# **Systèmes laser OcuLight® GL/GLx/TX**

## **Manuel d'utilisation**

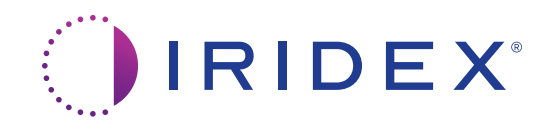

Manuel d'utilisation, Systèmes laser OcuLight® GL/GLx/TX 33003-FR Rév. D 12.2021

© 2021 Iridex Corporation. Tous droits réservés.

Iridex, le logotype Iridex, IRIS Medical, OcuLight, G-Probe, IQ 532, IQ 577, EndoProbe et MicroPulse sont des marques déposées ; BriteLight, CW-Pulse, DioPexy, EasyFit, EasyView, FiberCheck, IQ 810, LongPulse, MilliPulse, OtoProbe, PowerStep, Symphony, TruFocus et TruView sont des marques de commerce d'Iridex Corporation. Toutes les autres marques commerciales appartiennent à leur propriétaire respectif.

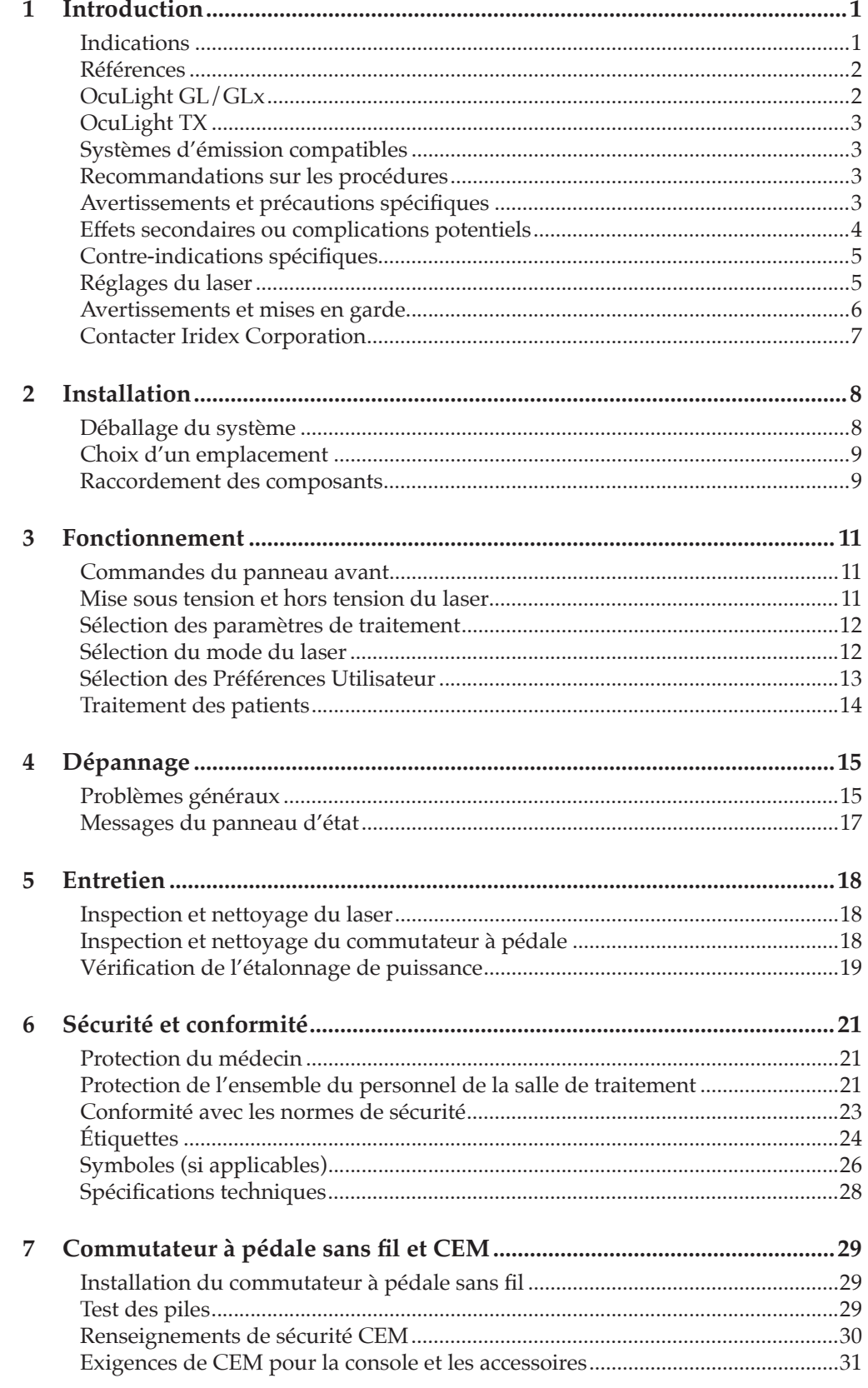

# <span id="page-4-0"></span>**1 Introduction**

Les systèmes laser OcuLight® GL, GLx et TX sont des lasers à l'état solide pouvant émettre une lumière laser à onde continue verte (532 nm) pour les applications ophtalmiques. Les lasers OcuLight TX et GLx sont aussi indiqués pour les applications ORL. L'utilisation inadaptée du système laser peut causer des effets indésirables. Suivre le mode d'emploi décrit dans le présent manuel d'utilisation.

### **Indications**

Cette section fournit des renseignements sur l'utilisation du laser dans les spécialités cliniques. Ces renseignements sont indiqués par spécialité et comprennent des recommandations sur les procédures à appliquer ainsi que les indications et contre-indications spécifiques à chaque spécialité. Ils n'ont pas vocation à être exhaustifs et ne sont pas destinés à remplacer la formation ou l'expérience du chirurgien. Les informations réglementaires fournies sont applicables uniquement aux États-Unis. L'utilisation du laser pour toute indication autre que celles mentionnées dans le présent manuel est soumise aux exigences du règlement 21 CFR Part 812, exemption des dispositifs de recherche (Investigational Device Exemption, IDE) de l'agence américaine FDA (Food and Drug Administration). Pour tout renseignement relatif au statut réglementaire de toute indication autre que celles mentionnées dans ce manuel, contacter le service des affaires réglementaires d'Iridex.

Iridex ne fait aucune recommandation concernant la pratique de la médecine. Les références de la littérature sont fournies à titre indicatif. Chaque traitement doit reposer sur la formation clinique, l'observation clinique de l'interaction entre le laser et les tissus et les résultats cliniques escomptés. Le laser Iridex et les pièces à main, systèmes d'émission et accessoires sont utilisés conjointement pour émettre de l'énergie laser en mode CW-Pulse ou MicroPulse® dans la spécialité médicale de l'ophtalmologie. Les lasers OcuLight® GL, GLx et TX sont conçus pour être utilisés dans des applications ophtalmiques et ORL à visée thérapeutique, uniquement par des médecins ayant suivi une formation. Iridex ne fait aucune recommandation concernant la pratique de la médecine. Les références de la littérature sont fournies à titre indicatif. Chaque traitement doit reposer sur la formation clinique, l'observation clinique de l'interaction entre le laser et les tissus, et les résultats cliniques escomptés.

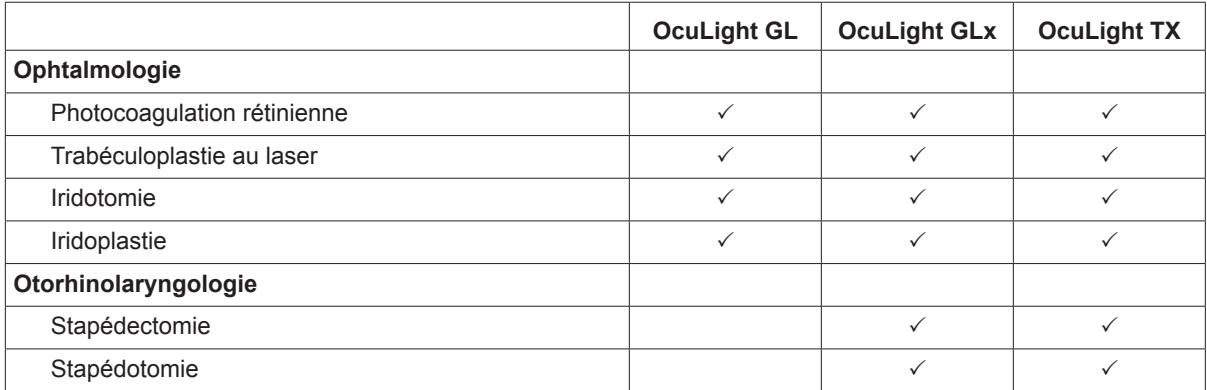

### <span id="page-5-0"></span>**Références**

**Ophtalmologie**. Ludwig K, Lasser TH, Sakowski H, Abramowski H, Wörz G. Continuous wave laser photocoagulation at different wavelengths: equivalent power settings in edematous and non-edematous retina. *Lasers and Light in Ophthalmology* 1994 Vol. 6 No. 3 159-167.

Gnanaraj L, Brennan R, Cottrell DG. Retinopathy of Prematurity in Practice. II: Longterm Results Following Treatment for Threshold Disease. *Eye* 2003;(17); 189-193.

HC Agarwal, S Poovali, R Sihota and T Dada. Comparative evaluation of diode laser trabeculoplasty vs. frequency-doubled Nd: YAG laser trabeculoplasty in primary open angle glaucoma. *Eye* (2006) 20, 1352-1356. Abreu MM, Sierra RA, Netland PA. Diode laser-pumped, frequency-doubled neodymium: YAG laser peripheral iridotomy. *Ophthalmic Surg Lasers* 1997;28:305-310.

**Otorhinolaryngologie**. Poe DS. Laser-assisted endoscopic stapedectomy: a prospective study. *Laryngoscope* 2000 May: 110(5 Pt 2 Suppl 95):1-37.

### **OcuLight GL/GLx**

Le laser OcuLight GL/GLx est indiqué pour la photocoagulation rétinienne et la trabéculoplastie au laser. Voici quelques exemples d'applications des systèmes laser OcuLight GL/GLx.

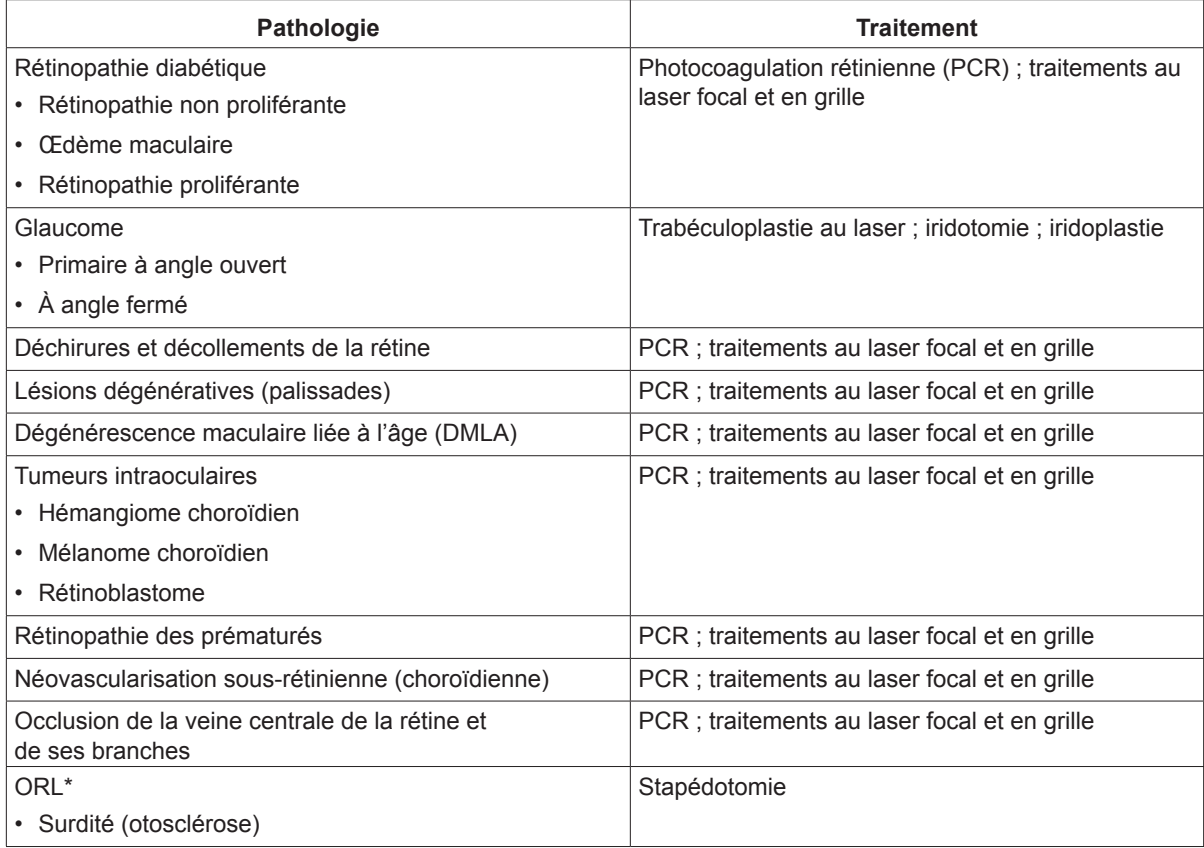

\*GLx uniquement

### <span id="page-6-0"></span>**OcuLight TX**

**Otorhinolaryngologie**. Le système OcuLight TX est conçu pour une utilisation en chirurgie ORL pour l'incision, l'exérèse, la coagulation, la vaporisation et l'ablation des tissus, ainsi que l'hémostase vasculaire. Ses indications comprennent, sans s'y limiter, la stapédectomie, la stapédotomie, la myringotomie, la lyse des adhérences, le contrôle des saignements, l'ablation des neurinomes de l'acoustique, les adhérences des tissus mous au cours des procédures de micro- et de macro-otologie.

**Ophtalmologie**. Le système OcuLight TX est conçu pour la photocoagulation des tissus oculaires au cours des procédures ophtalmologiques. Les indications comprennent : la photocoagulation rétinienne, la trabéculoplastie au laser, l'iridotomie, l'iridoplastie.

### **Systèmes d'émission compatibles**

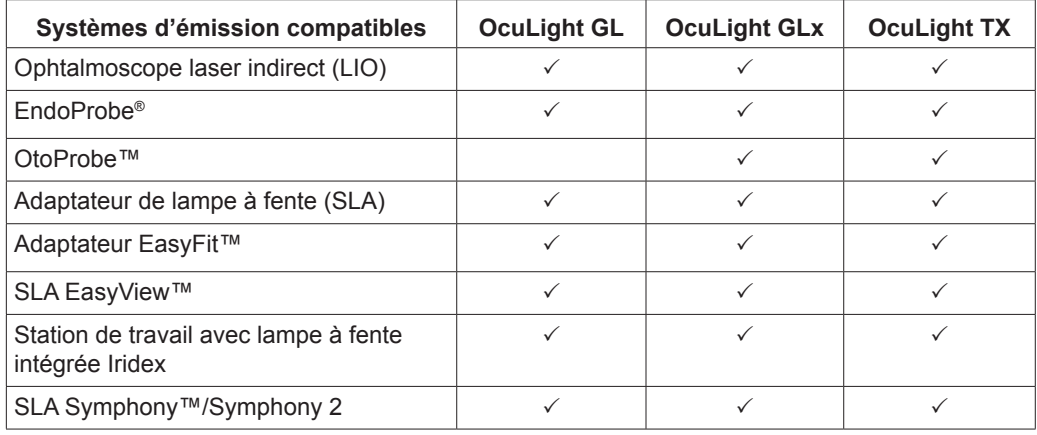

*REMARQUE : consulter le manuel du système d'émission approprié en ce qui concerne les usages, contre-indications, précautions et réactions indésirables.*

### **Recommandations sur les procédures**

Avant le traitement, lire le mode d'emploi des dispositifs d'émission compatibles.

### **Avertissements et précautions spécifiques**

**Il est essentiel que le chirurgien et ses assistants soient dûment formés à tous les aspects de ces procédures. Aucun chirurgien ne doit utiliser ces produits laser pour pratiquer des procédures chirurgicales ophtalmiques et ORL sans avoir au préalable obtenu des instructions détaillées concernant l'utilisation du laser**. Se reporter au « Avertissements et mises en garde » pour obtenir plus de renseignements. Il convient d'utiliser une protection oculaire appropriée contre la lumière de 532 nm. Suivre le règlement de l'établissement concernant la protection oculaire.

### <span id="page-7-0"></span>**Effets secondaires ou complications potentiels**

## **Ophtalmiques**

#### • Spécifiques à la photocoagulation rétinienne : brûlures accidentelles de la fovéa, néovascularisation choroïdienne, scotome paracentral, aggravation d'un œdème/baisse de la vue transitoires, fibrose sous-rétinienne, expansion de la cicatrice de photocoagulation, rupture de la membrane de Bruch, décollement choroïdien, décollement exsudatif de la rétine, anomalies pupillaires dues à une lésion des nerfs ciliaires et névrite optique liée au traitement directement sur ou à côté du disque optique.

- Spécifiques à l'iridotomie ou à l'iridoplastie : brûlures accidentelles/opacité de la cornée ou du cristallin, inflammation de l'iris, atrophie de l'iris, saignements, symptômes visuels, pic de PIO et, rarement, décollement de la rétine.
- Spécifiques à la trabéculoplastie au laser : pic de PIO et perturbation de l'épithélium cornéen.

## **ORL**

Un traitement excessif peut entraîner un gonflement (œdème) de la zone traitée par le laser.

#### **Considérations concernant l'anesthésie**

L'une des principales préoccupations lors des interventions de chirurgie de l'oreille, du larynx et des bronches est le risque significatif de déclenchement d'un feu dans le tube endotrachéal. Les sections suivantes présentent des informations et des règles de sécurité qui peuvent nettement réduire les risques associés à ces procédures. Elles indiquent également la marche à suivre en cas de feu.

Iridex Corp. recommande de se conformer aux directives de sécurité de la norme ANSI Z136.3-2007 (American National Standards) comme suit :

- Les tubes endotrachéaux doivent être protégés du rayonnement laser. Le déclenchement d'un feu ou la perforation des tubes endotrachéaux par le faisceau laser peut entraîner des complications graves ou fatales pour le patient.
- Utiliser la concentration d'oxygène d'appoint la plus faible possible pour le patient.
- Utiliser si possible la technique de ventilation par effet Venturi.
- Utiliser des anesthésiques injectés par voie intraveineuse plutôt que des techniques d'inhalation.
- Utiliser des tubes endotrachéaux non inflammables à l'épreuve des lasers.
- Protéger le manchon du tube endotrachéal avec des cotonoïdes humides.

Des documents de référence et des renseignements complémentaires concernant la sécurité des lasers et la prévention des feux endotrachéaux peuvent être obtenus auprès des sources suivantes (États-Unis) :

- **ANSI Z136.3**, **The Safe Use of Lasers in Health Care Facilities**, American National Standards 2007.
- **Recommended Practices: Laser Safety in the Practice Setting**. *AORN Journal*, March 1993, Vol. 57 No. 3, Pg. 720-727.
- **Safety Considerations for the Use of Medical Lasers, The Nursing Spectrum of Lasers**, Pfister, Kneedler, Purcell, *Education Design*, 1988, Pg. 70-72.
- **Prevention of Fires and Protection of Non-Target Tissues, Airway Precautions**, *Plan for Success: A Practical Guide for Your Carbon Dioxide Laser Surgery Program*, Lewis, Coherent 1989, Pg. 16-17.
- <span id="page-8-0"></span>• **Laser Resistant Stainless Steel Endotracheal Tube: Experimental and Clinical Evaluation**, *Lasers in Surgery and Medicine*, Fried, Marvin P., MD, 11:301-306 (1991).
- **Evaluation & Discussion: Issues in Using and Selecting Laser Resistant Endotracheal Tubes (LRETTs) and Wraps**, *ECRI, Health Devices*, July-August 1991, Vol. 20 Nos. 7-8.
- **Diffuse Reflections, Endoscopic Surgery: Is Laser Safety Eyewear Really Needed?**, *Radiant Resources Newsletter*, Winter 1992, Rockwell Laser Industries.

### **Contre-indications spécifiques**

- On ne connait à ce jour aucun risque ni aucune complication spécifiques à l'utilisation en ORL.
- Ophtalmiques :
	- Toute situation au cours de laquelle les tissus cibles ne peuvent être correctement visualisés ou stabilisés.
	- Ne pas traiter les patients albinos dépourvus de pigmentation.

### **Réglages du laser**

Régler les paramètres sur une puissance faible et une courte durée d'exposition, noter l'effet chirurgical observé puis augmenter la puissance, la densité de puissance ou la durée d'exposition jusqu'à obtenir l'effet chirurgical voulu. Les informations contenues dans les tableaux suivants donnent uniquement des recommandations concernant les réglages du traitement qui ne correspondent à aucune affection particulière. Les patients doivent faire l'objet d'une évaluation individuelle afin de déterminer les besoins opératoires de chacun d'après l'indication, la localisation du traitement, l'anamnèse du patient et ses antécédents de cicatrisation. En cas de doute quant à la réponse clinique escomptée, toujours débuter le traitement par un réglage conservateur, puis l'augmenter très progressivement.

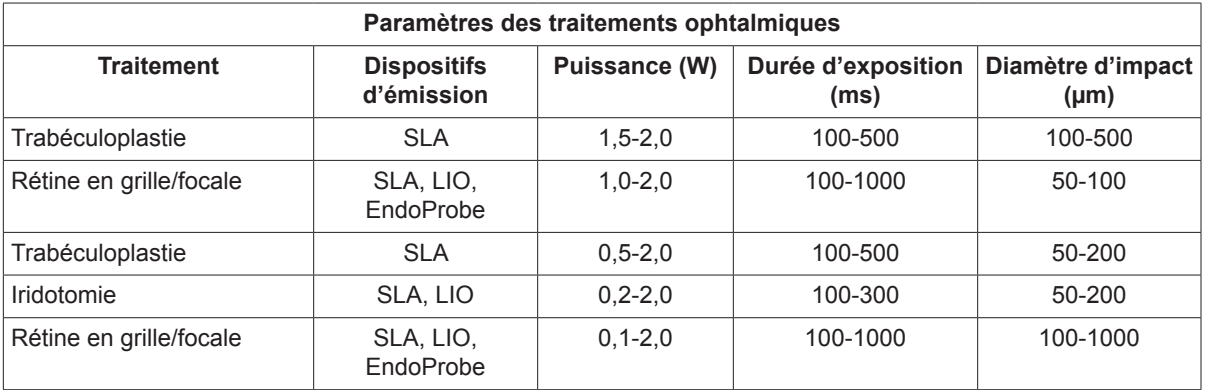

<span id="page-9-0"></span>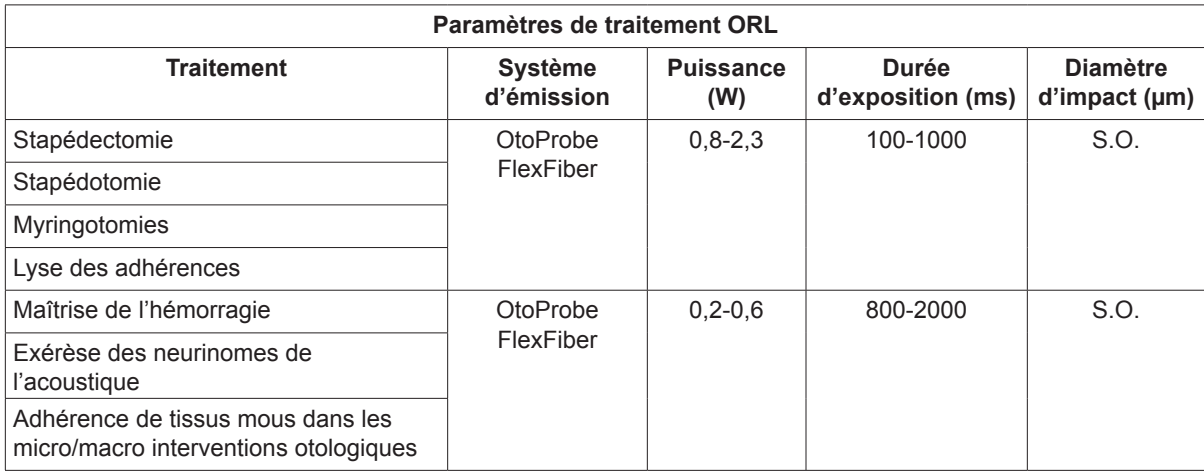

### **Avertissements et mises en garde**

#### *DANGER :*

*Ne pas enlever les capots. Risque de chocs électriques et d'exposition dangereuse au rayonnement laser. Réparation par service technique laser qualifié. Risque d'explosion en cas d'emploi en présence d'anesthésiques inflammables.*

#### *AVERTISSEMENTS :*

*Les lasers génèrent un faisceau de lumière fortement concentré susceptible de causer des lésions s'il n'est pas correctement utilisé. Avant toute utilisation, les manuels d'utilisation du laser et du système de traitement approprié doivent être lus attentivement et compris dans leur intégralité afin de protéger le patient et le personnel de la salle de traitement.*

*Ne jamais regarder directement dans l'ouverture du faisceau laser de visée ou de traitement, ni dans les câbles de fibre optique qui émettent les faisceaux laser, avec ou sans lunettes de protection laser.*

*Ne jamais regarder directement la source de lumière laser ni la lumière laser réfléchie par des surfaces brillantes. Éviter de diriger le faisceau de traitement sur des surfaces réfléchissantes telles que des instruments métalliques.*

*Vérifier que tout le personnel présent dans la salle de traitement porte des lunettes de protection laser adéquates. Ne jamais utiliser de lunettes à verres correcteurs en guise de lunettes de protection laser.*

*Pour éviter tout risque de choc électrique, ce matériel doit être raccordé au réseau et muni d'une prise de terre.*

*La loi fédérale des États-Unis exige que la vente de ce dispositif soit contrôlée ou prescrite par un médecin habilité à utiliser ou à prescrire l'utilisation du dispositif selon les lois de l'État où il exerce.*

*L'emploi de commandes ou de réglages ou l'exécution de procédures autres que ceux spécifiés dans ce manuel risque d'entraîner une exposition à des rayonnements dangereux.* <span id="page-10-0"></span>*Ne pas faire fonctionner ce matériel en présence de produits inflammables ou explosifs, tels que les produits anesthésiques volatils, l'alcool et les solutions de préparation chirurgicale.*

*Le panache du laser est susceptible de contenir des particules de tissu viables.*

*Maintenir le cache protecteur sur le connecteur de fibre optique lorsque le système d'émission n'est pas utilisé.*

### **Contacter Iridex Corporation**

Iridex Corporation 1212 Terra Bella Avenue Mountain View, California 94043-1824 États-Unis Téléphone : +1 650 940-4700 800 388-4747 (seulement aux États-Unis) Télécopie : +1 650 962-0486 Assistance technique : +1 650 962-8100 techsupport@Iridex.com

Emergo Europe EC REP Prinsessegracht 20 2514 AP La Haye Pays-Bas 2797

**Garantie et service après-vente.** Chaque système laser s'accompagne d'une garantie usine standard. La garantie couvre toutes les pièces et la main-d'œuvre nécessaires à la résolution des problèmes matériels ou de fabrication. Cette garantie s'annule dès lors que toute personne n'appartenant pas au personnel certifié du service après-vente de Iridex tente une réparation.

*AVERTISSEMENT : utiliser exclusivement les systèmes d'émission Iridex avec le système laser Iridex. L'utilisation d'un système d'émission non Iridex peut compromettre la fiabilité de l'instrument ou la précision de la puissance laser appliquée. Cet accord de garantie et de service après-vente ne couvre pas les dommages ou défauts résultants de l'utilisation de dispositifs non Iridex.*

*REMARQUE : cette déclaration de garantie et de service après-vente est soumise à la clause de désistement de garanties, à la limitation de recours et à la limitation de responsabilité contenues dans les conditions de vente d'Iridex.*

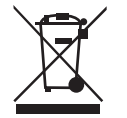

**Guide DEEE.** Contacter Iridex ou votre distributeur pour obtenir des renseignements sur la mise au rebut.

## <span id="page-11-0"></span>**2 Installation**

### **Déballage du système**

S'assurer de la présence de l'ensemble des composants commandés. Avant toute utilisation, vérifier qu'aucun des composants n'est endommagé.

*REMARQUE : en cas de problème concernant votre commande, contacter le représentant local du service clientèle d'Iridex.*

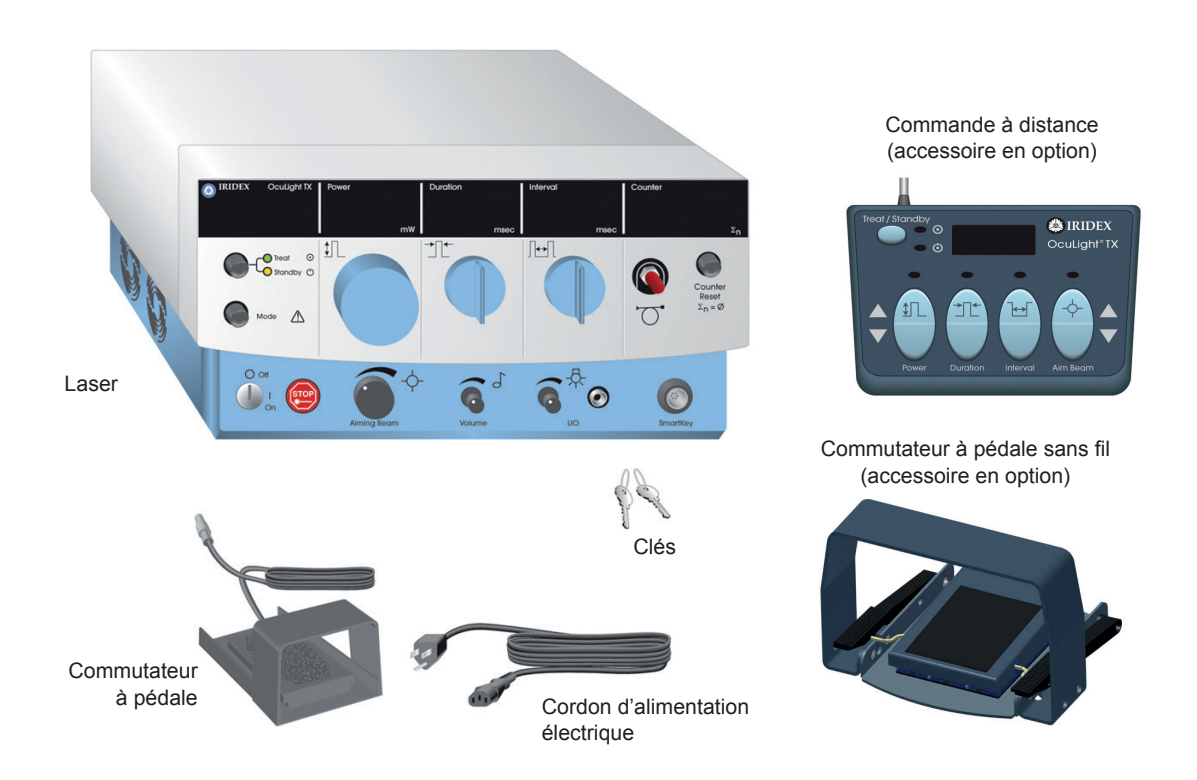

L'apparence et le type des composants peuvent varier en fonction du système commandé.

- Laser (également appelé « Console ») Manuel d'utilisation (non illustré)
- Cordon d'alimentation électrique (illustration de la configuration américaine)
- 
- Pancarte d'avertissement laser (non illustrée)
	- Accessoires en option (illustrés en partie)
- Clés
- Commutateur à pédale standard

### <span id="page-12-0"></span>**Choix d'un emplacement**

Choisir un emplacement bien ventilé respectant le champ de fonctionnement spécifié pour la console.

Poser le système laser sur une table ou sur du matériel déjà présent dans la salle d'opération. Laisser un dégagement minimum de 5 cm de chaque côté.

Aux États-Unis, ce matériel doit être raccordé à une source d'alimentation électrique de 100 V ou 240 V c.a. avec prise médiane.

Pour garantir le respect de toutes les exigences électriques locales, le système est doté d'une fiche bipolaire plus terre de qualité hospitalière (point vert). Lors du choix de l'emplacement, s'assurer qu'une prise de courant alternatif plus terre - requise pour un fonctionnement sans danger - est disponible.

Le cordon d'alimentation électrique compris dans l'emballage est adapté à votre lieu d'installation. Toujours utiliser un cordon d'alimentation à trois conducteurs avec mise à la terre homologué. Ne pas modifier la prise d'alimentation. Afin d'assurer une mise à la terre adéquate, se conformer aux règlements de sécurité électrique locaux avant l'installation du système.

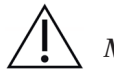

#### *MISES EN GARDE :*

*Ne pas compromettre le fonctionnement de la broche de mise à la terre. Cet équipement est prévu pour être mis à la terre électriquement. S'adresser à un électricien qualifié si la prise de courant locale ne permet pas d'insérer la fiche.*

*Ne jamais placer ni utiliser le système à proximité de flammes nues.*

### **Raccordement des composants**

*MISE EN GARDE : ne pas raccorder deux commutateurs à pédale à la console laser.*

*REMARQUE : consulter le mode d'emploi du système d'émission utilisé pour prendre connaissance de ses instructions de connexion spécifiques.*

*REMARQUE : le contact de sortie auxiliaire gère les circuits de signalisation de faible tension électrique pouvant atteindre 5 ampères et 24 volts de courant alternatif ou continu. Vérifier que tous les câblages sont conformes aux codes électriques locaux.*

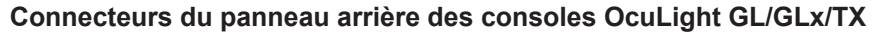

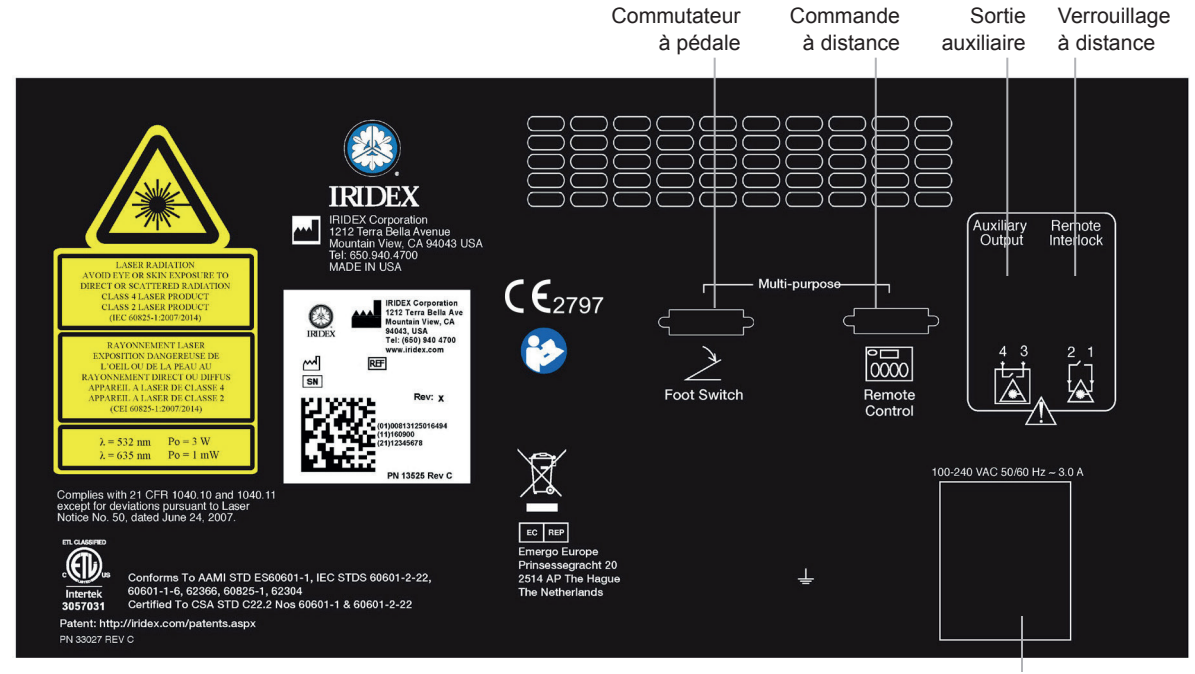

Prise d'alimentation secteur

## <span id="page-14-0"></span>**3 Fonctionnement**

### **Commandes du panneau avant**

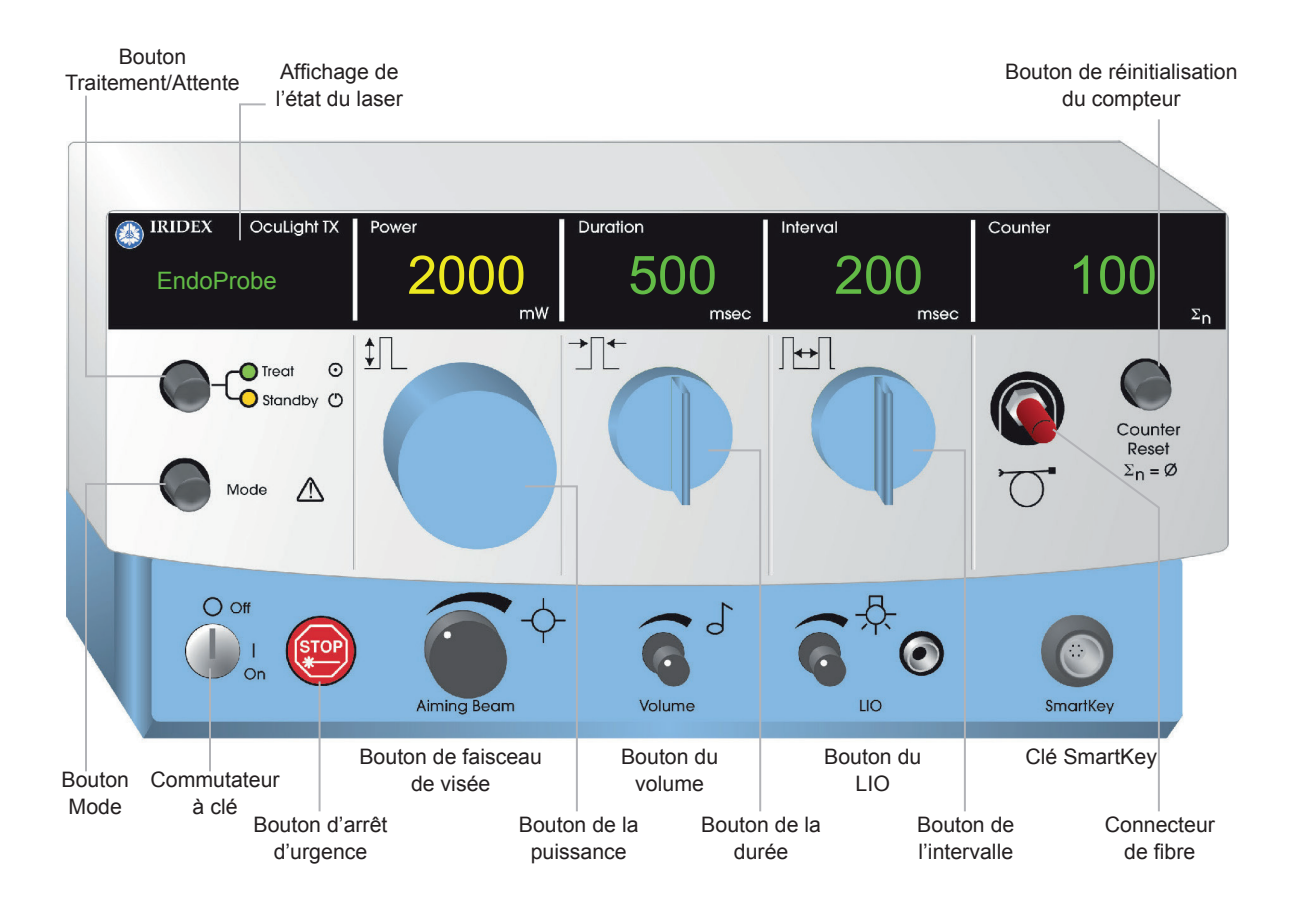

### **Mise sous tension et hors tension du laser**

- Pour mettre le laser sous tension, tourner la clé sur la position « On » (Marche).
- Pour mettre le laser hors tension, tourner la clé sur la position « Off » (Arrêt). Enlever la clé et la ranger en lieu sûr pour en éviter tout usage non autorisé.

*REMARQUE : la clé peut uniquement être retirée en position « Off » (Arrêt).*

• En cas d'urgence, appuyer sur le bouton rouge « STOP » (Arrêt d'urgence). Ce bouton permet de désactiver immédiatement la console et tous les circuits associés au laser.

### <span id="page-15-0"></span>**Sélection des paramètres de traitement**

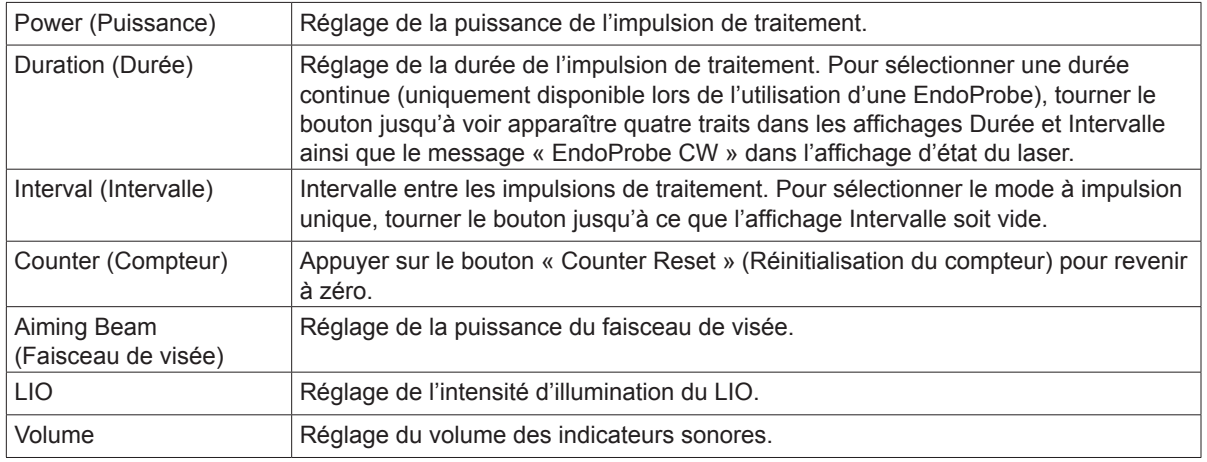

### **Sélection du mode du laser**

Appuyer sur le bouton « Treat/Standby » (Traitement/Attente) pour sélectionner le mode du laser :

• Jaune = mode Attente

Le commutateur à pédale et le faisceau de traitement sont désactivés.

 $\text{Vert} = \text{mode} \times \text{Treat} \times (\text{Traitement})$ 

Le commutateur à pédale est activé. Appuyer sur le commutateur à pédale pour émettre le faisceau de traitement.

Pour régler le mode du laser à l'aide de la commande à distance, appuyer sur le bouton « Treat/ Standby » (Traitement/Attente) pour faire basculer l'état du laser du mode « Treat » (Traitement) vers le mode « Standby » (Attente), et inversement. Utiliser les autres boutons de la commande à distance pour régler la puissance, la durée, l'intervalle et le faisceau de visée. L'affichage de la commande à distance indique « Power » (Puissance) jusqu'à ce qu'un autre bouton soit actionné. Les indicateurs lumineux situés au-dessus des boutons de paramétrage s'allument pour signaler le paramètre affiché. Pour augmenter ou diminuer rapidement un paramètre, maintenir le bouton paramètre enfoncé.

### *AVERTISSEMENTS :*

*Le laser doit toujours être en mode « Standby » (Attente), sauf pendant le traitement. Cette précaution évite l'exposition accidentelle aux rayonnements laser en cas de déclenchement du commutateur à pédale par inadvertance.*

*Vérifier que toutes les personnes présentes dans la salle de traitement portent des lunettes de protection adéquates avant de mettre le laser en mode « Treat » (Traitement). Ne jamais utiliser de lunettes à verres correcteurs en guise de lunettes de protection laser.*

### <span id="page-16-0"></span>**Sélection des Préférences Utilisateur**

*REMARQUE : les choix des menus sont automatiquement sauvegardés lors de la sélection d'un nouvel élément dans un menu ou lorsque l'on quitte le mode « User Preferences » (Préférences Utilisateur).*

#### **Procéder comme suit pour modifier les réglages des préférences utilisateur :**

- 1. Mettre le laser en mode « Standby » (Attente).
- 2. Appuyer sur le bouton « Mode » (Mode) jusqu'à ce que le message « User Preferences » (Préférences Utilisateur) clignote sur l'affichage d'état du laser. Le chiffre « 0 » apparaît dans l'affichage de l'intervalle.
- 3. Sélectionner les réglages du menu « User Preferences » (Préférences Utilisateur) à l'aide du bouton de l'intervalle.
- 4. Choisir l'option désirée pour chaque réglage du menu à l'aide du bouton de la durée.
- 5. Pour quitter le mode « User Preferences » (Préférences Utilisateur), appuyer sur Mode.

Les réglages du menu « User Preferences » (Préférences Utilisateur) de la console OcuLight TX, GLx et GL sont décrits dans le tableau ci-dessous.

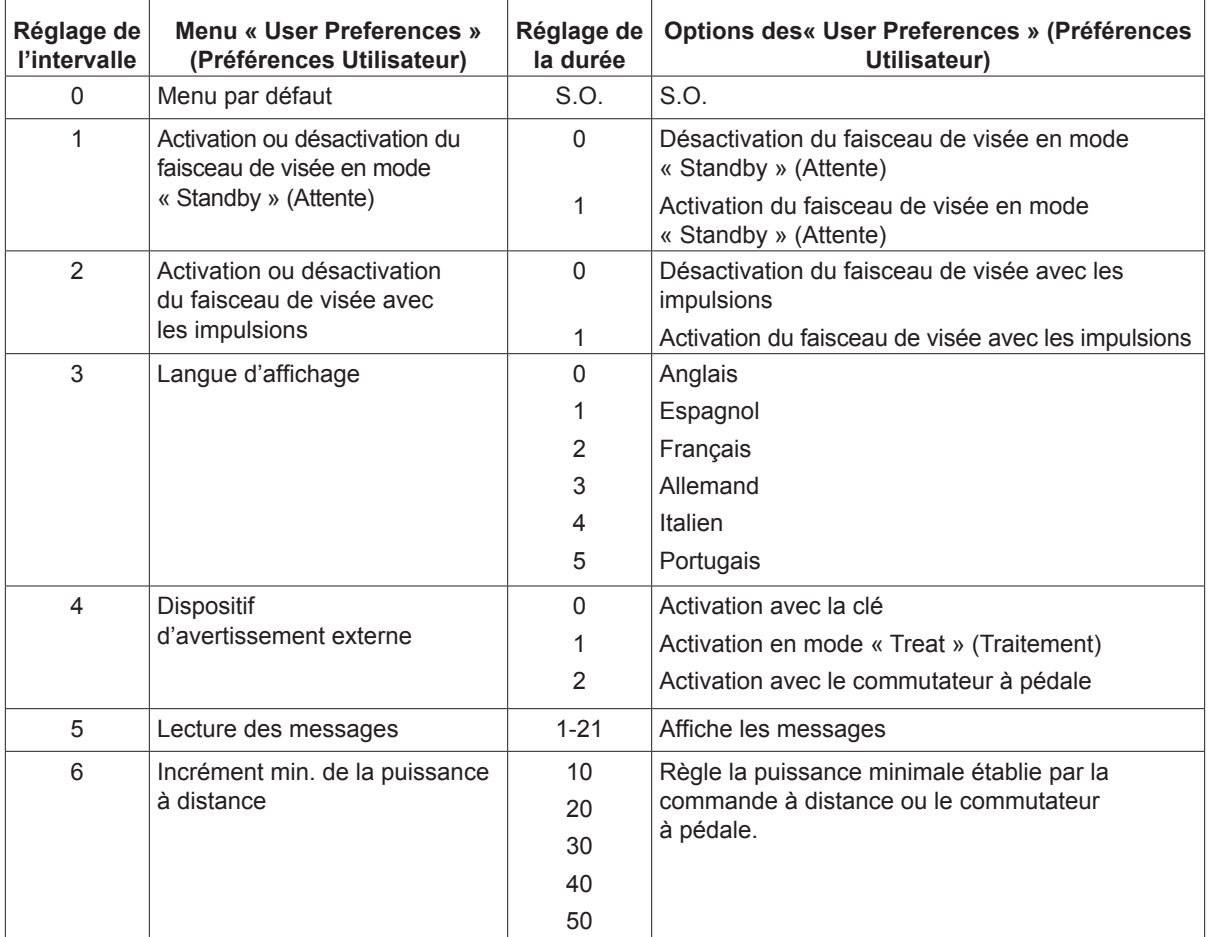

### <span id="page-17-0"></span>**Traitement des patients**

#### **Avant de traiter un patient :**

- Vérifier que le filtre de sécurité oculaire (si approprié) est correctement installé et que la clé SmartKey®, le cas échéant, est sélectionnée.
- Vérifier que les composants du laser et le ou les systèmes d'émission sont correctement raccordés.
- Placer le panneau d'avertissement laser sur la porte, à l'extérieur de la salle de traitement.

#### *REMARQUE : se reporter au Chapitre 6 « Sécurité et conformité » ainsi qu'au(x) manuel(s) d'utilisation du ou des systèmes de traitement pour prendre connaissance des informations importantes relatives aux lunettes de protection pour laser et aux filtres de sécurité oculaire.*

#### **Procéder comme suit pour traiter un patient :**

- 1. Mettre le laser en marche.
- 2. Réinitialiser le compteur.
- 3. Régler les paramètres de traitement aux valeurs souhaitées.
- 4. Mettre le patient en position.
- 5. Au besoin, sélectionner une lentille de contact appropriée pour le traitement.
- 6. Vérifier que tout le personnel auxiliaire présent dans la salle de traitement porte des lunettes de protection laser adéquates.
- 7. Choisir le mode « Treat » (Traitement).
- 8. Placer le faisceau de visée sur le site de traitement.
- 9. Mettre au point ou régler le système d'émission, si nécessaire.
- 10. Appuyer sur le commutateur à pédale pour émettre le faisceau de traitement.

#### **Procéder comme suit pour mettre fin au traitement du patient :**

- 1. Sélectionner le mode « Standby » (Attente).
- 2. Enregistrer le nombre d'expositions et les autres paramètres de traitement.
- 3. Mettre le laser à l'arrêt et retirer la clé.
- 4. Rassembler les dispositifs de protection oculaire.
- 5. Enlever la pancarte d'avertissement sur la porte de la salle de traitement.
- 6. Débrancher le ou les systèmes d'émission.
- 7. Déconnecter la clé SmartKey, le cas échéant.
- 8. Si le traitement avait utilisé un système d'émission à usage unique, le mettre au rebut de façon appropriée. Sinon, inspecter et nettoyer le(s) système(s) d'émission en suivant les instructions du manuel correspondant.
- 9. Lors de l'utilisation d'une lentille de contact, la manipuler conformément aux instructions du fabricant.
- 10. Maintenir le cache protecteur sur le connecteur de fibre optique lorsque le système d'émission n'est pas utilisé.

# <span id="page-18-0"></span>**4 Dépannage**

### **Problèmes généraux**

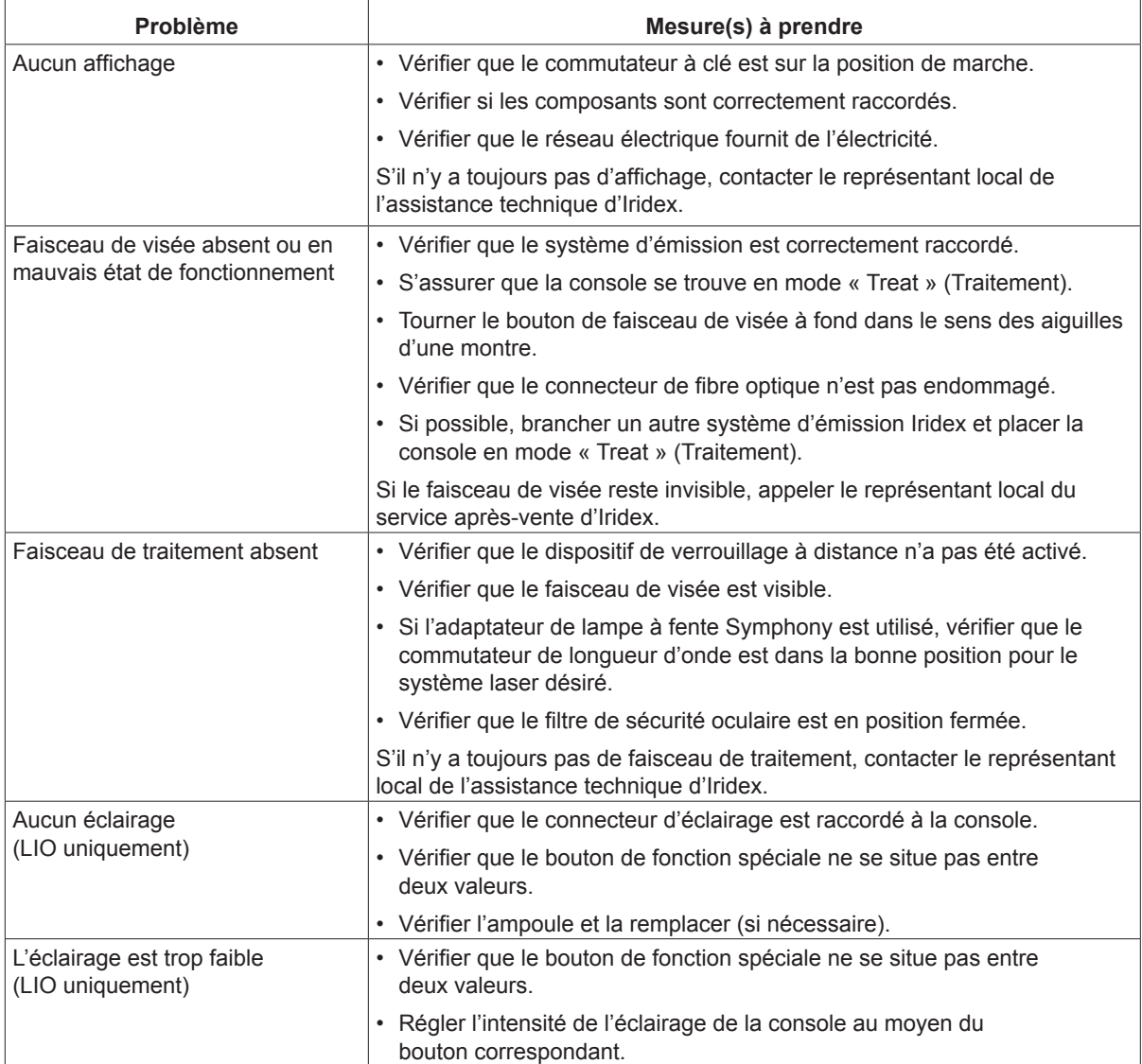

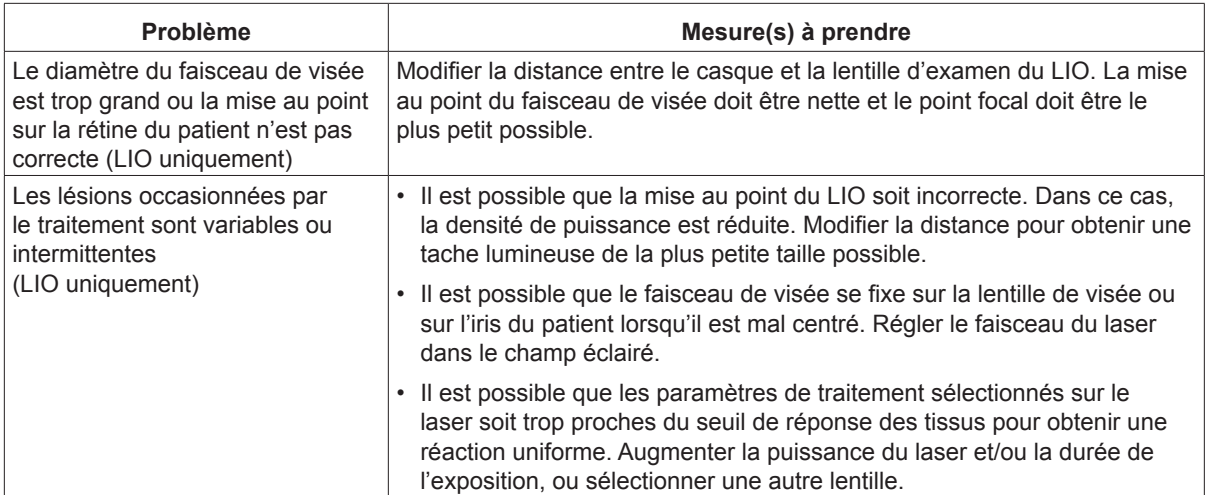

### <span id="page-20-0"></span>**Messages du panneau d'état**

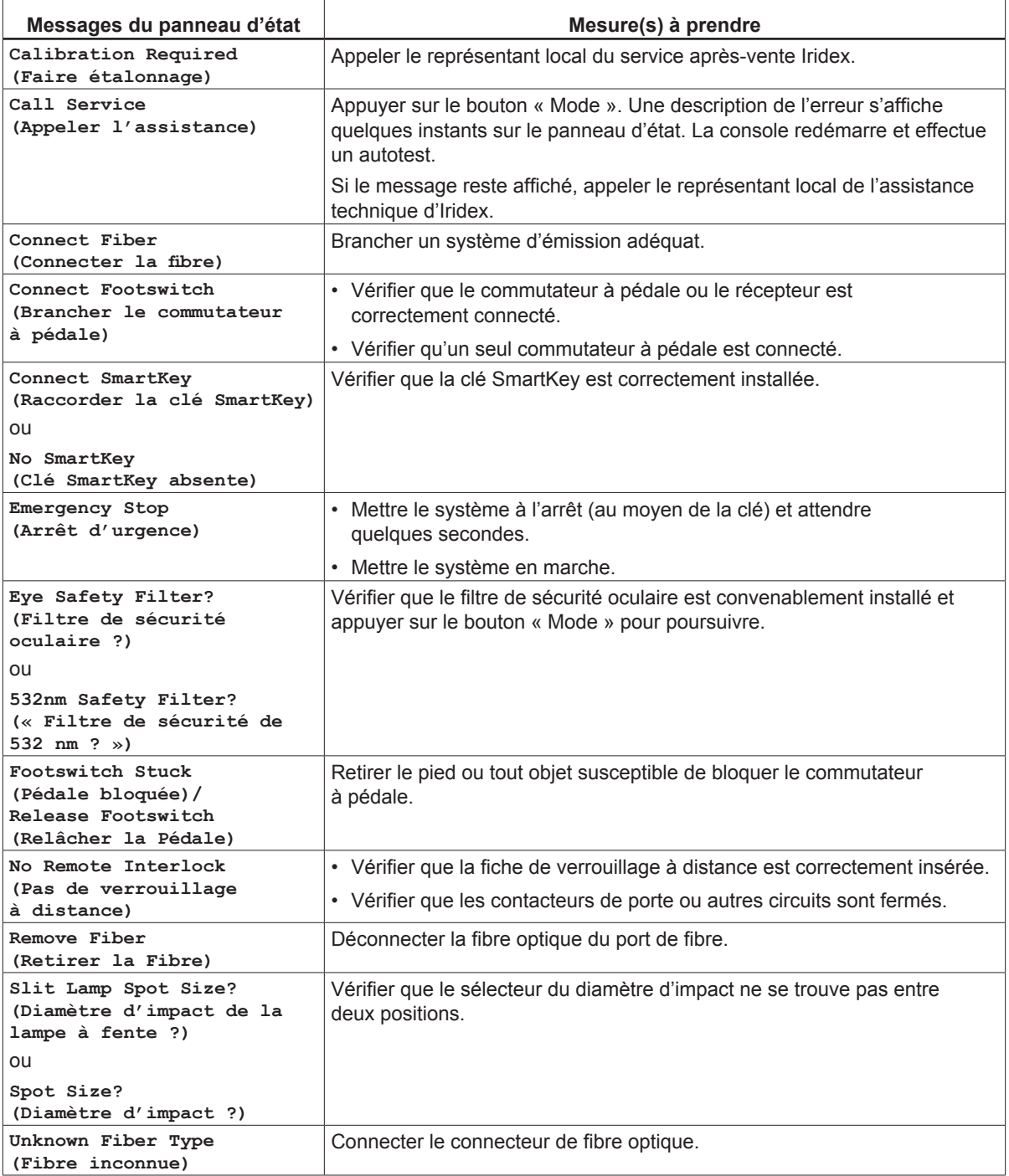

## <span id="page-21-0"></span>**5 Entretien**

### **Inspection et nettoyage du laser**

Nettoyer les capots extérieurs de la console à l'aide d'un linge doux humecté d'un produit détergent doux. Éviter les produits de nettoyage abrasifs ou à base d'ammoniaque.

Inspecter périodiquement le laser, les cordons d'alimentation, le commutateur à pédale, les câbles, etc. Ne pas utiliser si des fils sont dénudés ou rompus et/ou si des connecteurs sont cassés.

- 1. Les capots du matériel doivent être en bon état et solidement en place.
- 2. Tous les boutons et cadrans doivent être en bon état de marche.
- 3. La protection du bouton d'arrêt d'urgence doit être intacte et en bon état.
- 4. Tous les filtres de sécurité oculaire doivent être correctement installés. Aucune fissure ni aucun dommage pouvant produire une diffusion involontaire de lumière laser parasite.
- 5. Toutes les lunettes de sécurité oculaire doivent être du type correct (longueur d'onde et DO). Aucune fissure ni aucun dommage pouvant produire une diffusion involontaire de lumière laser parasite.

*AVERTISSEMENT : ne pas enlever les capots ! Le retrait des capots et des blindages peut entraîner une exposition à des niveaux de rayonnement optique et des tensions électriques dangereux. Seuls les techniciens formés par Iridex sont autorisés à ouvrir le laser. Aucune pièce du laser ne requiert d'entretien de la part de l'utilisateur.*

*MISE EN GARDE : éteindre le laser avant d'inspecter les composants du système d'émission. Laisser le cache sur le port laser lorsque le laser n'est pas en service. Toujours manipuler les fibres optiques avec beaucoup de précautions. Ne pas enrouler le câble en boucles de diamètre inférieur à 15 cm (6 po).*

### **Inspection et nettoyage du commutateur à pédale**

#### **Pour nettoyer le commutateur <sup>à</sup> pédale**

- 1. Débrancher le commutateur à pédale du laser (le cas échéant).
- 2. À l'aide d'eau, d'alcool isopropylique ou d'un produit détergent doux, essuyer les surfaces du commutateur à pédale. Éviter les produits de nettoyage abrasifs ou à base d'ammoniaque.
- 3. Laisser sécher complètement le commutateur à pédale à l'air avant de le réutiliser.
- 4. Rebrancher le commutateur à pédale au laser.

*REMARQUE : le câble n'est pas étanche et ne doit donc pas être immergé dans le produit nettoyant.*

### <span id="page-22-0"></span>**Vérification de l'étalonnage de puissance**

Pour garantir que l'étalonnage est conforme aux normes de l'Institut national de normalisation et de technologie (NIST) des États-Unis, la puissance laser de traitement est étalonnée à l'usine Iridex à l'aide d'un appareil de mesure de puissance et d'un système d'émission Iridex dont la puissance de transmission a été préalablement mesurée.

De temps à autre, et au moins une fois par an, il convient de mesurer la puissance effectivement transmise par le(s) système(s) d'émission Iridex afin de vérifier que le système laser est toujours conforme aux paramètres d'étalonnage de l'usine.

Les autorités réglementaires (le CDRH et l'agence FDA des États-Unis) et les normes (norme CEI EN 60825) exigent que les fabricants de lasers médicaux de classes III et IV (États-Unis) et de classes 3 et 4 (Europe) fournissent à leurs clients des procédures d'étalonnage de puissance. Seul le personnel de l'usine ou du service après-vente formé par Iridex est autorisé à régler les moniteurs de puissance.

#### **Procédure de vérification de l'étalonnage de puissance de la console laser :**

- 1. S'assurer que toutes les personnes présentes dans la salle portent des lunettes de protection laser adéquates.
- 2. Raccorder un système d'émission Iridex propre et fonctionnant correctement ou une fibre de test.
- 3. Centrer le faisceau de visée au milieu du capteur de l'appareil de mesure de puissance. S'assurer que la date limite d'étalonnage de l'appareil de mesure utilisé n'est pas dépassée. L'équipement de mesure doit être capable de mesurer plusieurs watts de puissance optique continue.

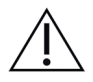

*MISE EN GARDE : tout diamètre d'impact inférieur à 3 mm risque d'endommager le capteur de l'appareil de mesure de puissance.*

- 4. Régler la puissance laser sur 200 mW.
- 5. Régler la durée sur 100 ms et l'intervalle sur 100 ms.
- 6. Mettre le laser en mode « Treat » (Traitement).
- 7. Diriger le faisceau de visée du système d'émission Iridex vers le capteur de l'appareil de mesure de puissance, en suivant les instructions fournies avec l'appareil pour échantillonner la puissance laser.
- 8. Actionner le commutateur à pédale pour émettre le faisceau de traitement. Noter la puissance stabilisée relevée par l'appareil de mesure dans le tableau ci-dessous. Cette valeur représente la puissance moyenne délivrée par le système.
- 9. Régler la puissance sur 500 mW, actionner le commutateur à pédale pour émettre le faisceau de traitement et enregistrer la valeur affichée.
- 10. Régler la puissance sur 1000 mW, actionner le commutateur à pédale pour émettre le faisceau de traitement et enregistrer la valeur affichée.
- 11. La plage acceptable est indiquée dans le tableau ci-dessous. Lorsque des systèmes d'émission en onde continue sont utilisés en mode continu, des mesures comprises entre 80 % et 120 % de la puissance affichée sont acceptables. Si les résultats sont en dehors de ces limites admissibles, vérifier l'appareil de mesure de puissance, s'assurer que le faisceau est correctement positionné sur la surface du capteur de l'appareil de mesure et vérifier de nouveau les résultats avec un autre système d'émission Iridex.
- 12. Si les mesures restent en dehors des limites admissibles, contacter le représentant local de l'assistance technique d'Iridex.
- 13. Placer un exemplaire signé des données compilées dans le livret d'entretien de l'appareil pour pouvoir s'y reporter plus tard pendant l'utilisation ou lors de réparations.

Date de l'étalonnage pour l'appareil de mesure de puissance et le capteur : \_\_\_\_\_\_\_\_\_\_

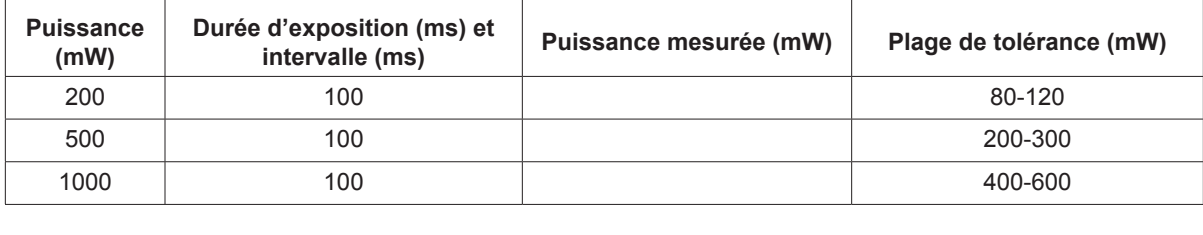

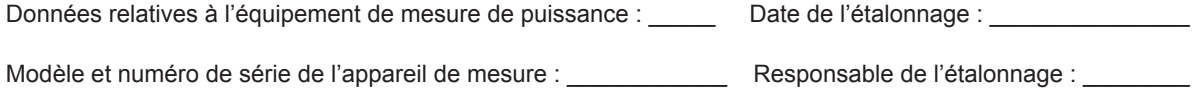

Date de l'étalonnage de l'appareil de mesure : \_\_\_\_\_\_\_\_\_\_\_\_\_\_\_

# <span id="page-24-0"></span>**6 Sécurité et conformité**

Pour un fonctionnement sûr qui évite les dangers et les expositions involontaires aux faisceaux laser, lire et suivre les instructions suivantes :

- Avant d'utiliser le dispositif, il convient de consulter et d'observer les consignes de sécurité incluses dans les manuels d'utilisation afin d'éviter toute exposition à l'énergie des faisceaux laser directs ou dispersés, sauf en application thérapeutique.
- Ce dispositif est prévu pour être utilisé par un médecin qualifié. Le choix de l'équipement et des techniques de traitement applicables relève de l'entière responsabilité du médecin.
- Ne pas utiliser de dispositif en cas de doute sur son bon fonctionnement.
- Les faisceaux laser réfléchis par des surfaces lisses peuvent endommager les yeux de l'opérateur, du patient et de toute personne présente dans la salle. Tout miroir ou objet métallique pouvant réfléchir le faisceau laser pose un risque de réflexion. Il convient donc d'éliminer tous les risques de réflexion à proximité du laser. Dans la mesure du possible, utiliser des instruments non réfléchissants. Prendre soin de ne pas diriger le faisceau laser sur des objets non ciblés.

*MISE EN GARDE : toute altération ou modification non approuvée expressément par la partie responsable de la conformité de ce matériel risque de révoquer le droit de l'utilisateur à le faire fonctionner.*

### **Protection du médecin**

Les filtres de sécurité oculaire protègent le médecin contre la lumière rétrodiffusée du laser de traitement. Chaque adaptateur de lampe à fente (SLA) et chaque ophtalmoscope laser indirect (LIO) comporte des filtres de sécurité oculaire intégrés permanents. Pour les applications d'endophotocoagulation ou l'utilisation de l'adaptateur de microscope opératoire (OMA), un ensemble de filtres de sécurité oculaire distinct doit être monté dans chaque trajectoire optique du microscope opératoire. À la longueur d'onde laser, tous les filtres de sécurité ont une densité optique (DO) suffisante pour permettre à long terme une exposition des yeux à la lumière laser diffusée aux niveaux de Classe I.

Lors de la réalisation ou de l'observation des traitements laser à l'œil nu, toujours porter les lunettes de protection laser adaptées.

### **Protection de l'ensemble du personnel de la salle de traitement**

Le responsable de la sécurité laser doit déterminer les besoins en lunettes de protection laser en fonction des données d'exposition maximale permise (EMP), de la zone nominale de danger (ZND) et de la distance nominale de risque oculaire (DNRO) pour chacun des systèmes de traitement utilisés avec le système laser, et en fonction de la configuration de la salle de traitement. Pour obtenir plus d'informations sur ce sujet, consulter les normes américaines ANSI Z136.1 et ANSI Z136.3 ou la norme européenne CEI 60825-1.

La formule suivante a servi à calculer les valeurs DNRO les plus conservatrices :  $DNRO = (1.7/ON)(\Phi/\pi EMP)^{0.5}$ 

Où :

DNRO = distance, en mètre, à laquelle l'irradiation laser est égale à l'EMP cornéenne appropriée

- ON = ouverture numérique du faisceau sortant de la fibre optique
	- $\Phi$  = puissance maximale du laser, en watts
- $\text{EMP}=\text{nveeu}$  de rayonnement laser, en  $\text{W}/\text{m}^2$ , auquel peut être exposée une personne sans conséquences défavorables

L'ouverture numérique est égale au sinus du demi-angle du faisceau laser émis. Étant donné que la puissance laser maximale disponible et l'ON correspondante varient selon le système d'émission utilisé, la DNRO est différente pour chaque système d'émission.

*REMARQUE : les systèmes d'émission ne sont pas tous compatibles avec les différents modèles de laser.*

| Valeurs de DNRO GL pour différents systèmes d'émission |                                   |                                       |                                            |                    |  |
|--------------------------------------------------------|-----------------------------------|---------------------------------------|--------------------------------------------|--------------------|--|
| Système d'émission                                     | <b>EMP</b><br>(W/m <sup>2</sup> ) | <b>Ouverture</b><br>numérique<br>(ON) | <b>Puissance</b><br>maximale $\Phi$<br>(W) | <b>DNRO</b><br>(m) |  |
| EndoProbe                                              | 10                                | 0.100                                 | 1.500                                      | 3,7                |  |
| Ophtalmoscope laser indirect (LIO)                     | 10                                | 0.013                                 | 1.500                                      | 28,6               |  |
| Adaptateur de lampe à fente (SLA)                      | 10                                | 0.012                                 | 1.200                                      | 27.7               |  |

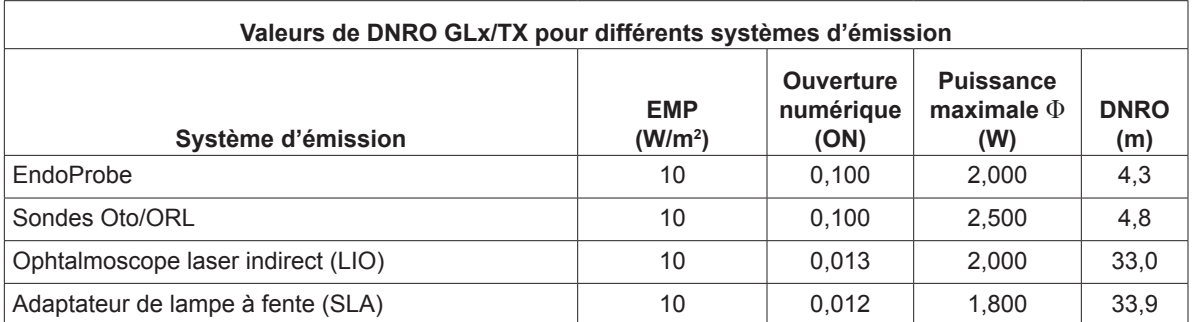

La densité optique (DO) des lunettes de protection pour laser utilisées avec le système OcuLight GL/ GLx/TX (puissance maximale de 2,5 W) doit être  $\geq$  4 à 532 nm.

### <span id="page-26-0"></span>**Conformité avec les normes de sécurité**

Conforme aux normes de performance de l'agence américaine FDA applicables aux produits laser, à l'exception des écarts cités dans l'avis nº 50 du 24 juin 2007 sur les lasers.

Les dispositifs portant le marquage CE sont conformes à toutes les exigences de la Directive européenne relative aux dispositifs médicaux (MDD) 93/42/CEE.

Les lasers GL, GLx et TX d'Iridex emploient une alimentation à commutation électronique à semiconducteurs conforme aux strictes normes de performance et de sécurité EN 60601-1 et UL 60601-1. Un microprocesseur spécialisé surveille en continu la sécurité du fonctionnement de tous les soussystèmes à l'intérieur de la console laser.

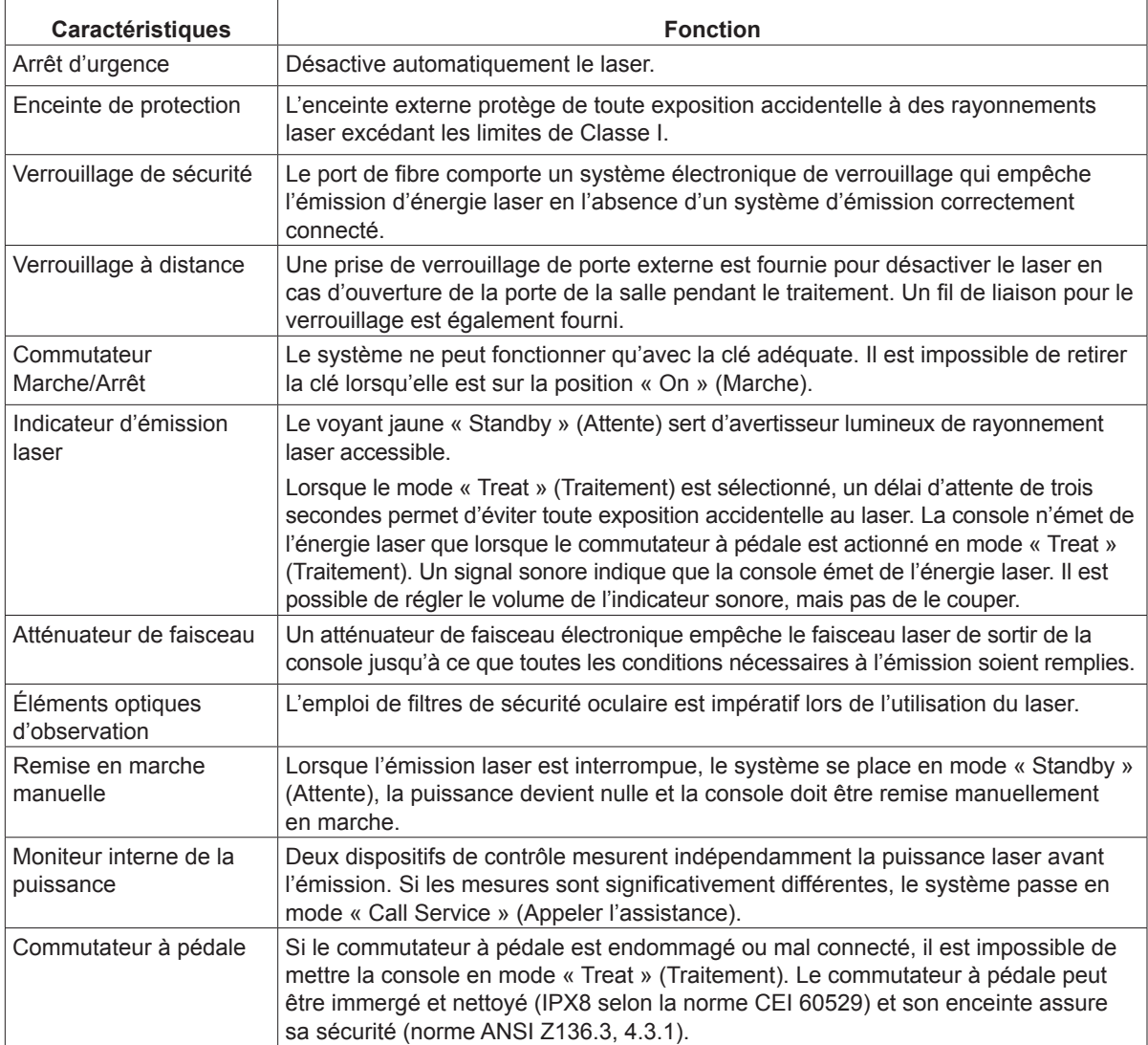

### <span id="page-27-0"></span>**Étiquettes**

*REMARQUE : les étiquettes apposées varient en fonction du modèle du laser utilisé.*

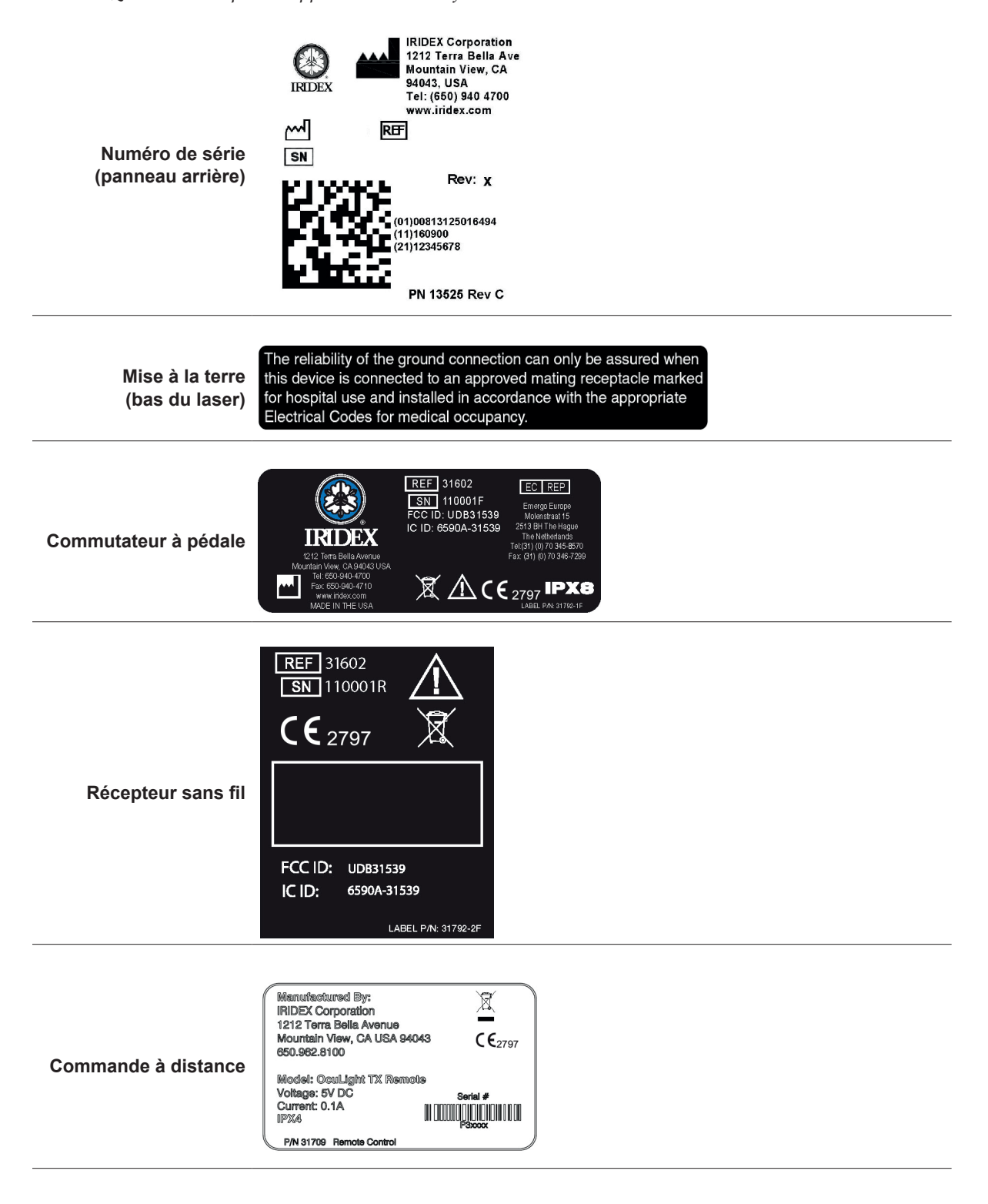

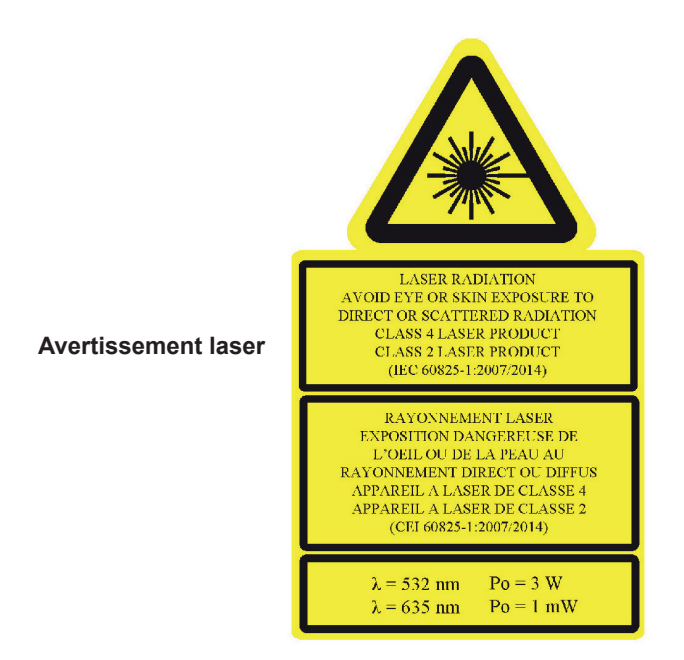

### <span id="page-29-0"></span>**Symboles (si applicables)**

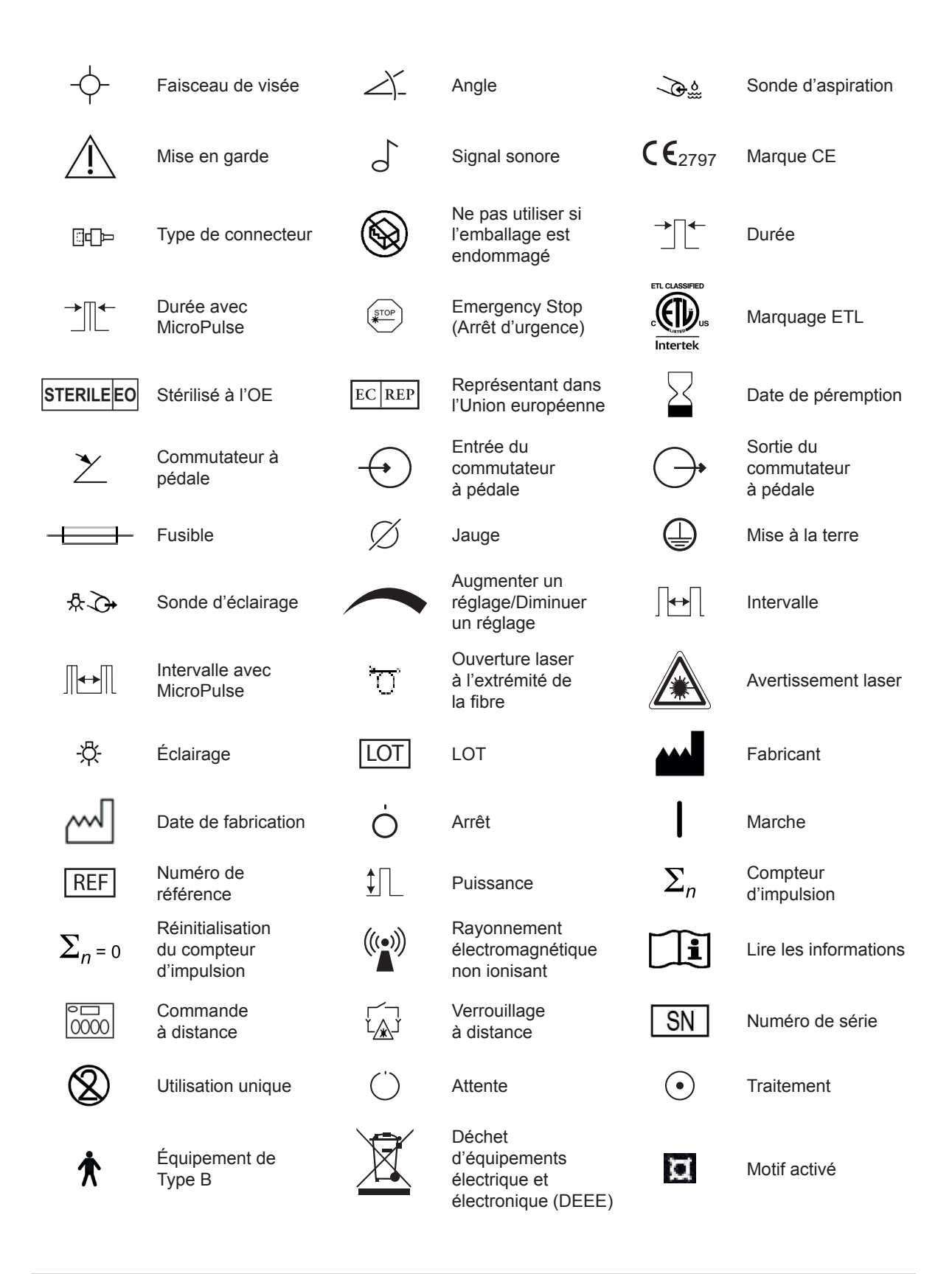

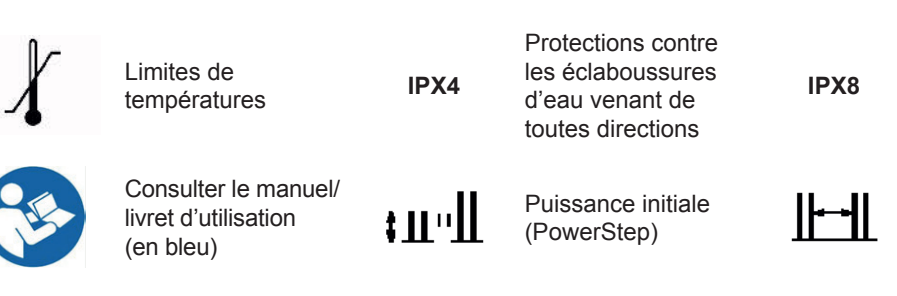

யி

Nombre d'impulsions (Group)

Incrément de puissance

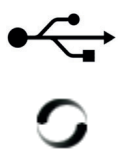

 $\mathbf{\mathbf{\underline{H}}}$ #

Préparation du laser  $\Box$ ) Volume  $\Box$  Écran

- २०

Luminosité du système

Avertissement, remplacer avec des fusibles comme indiqué

Nombre de paliers (PowerStep)

Incrément de puissance (PowerStep)

USB  $\bigodot$   $\bigodot$  lndicateurs

Ne contient pas<br>de latex

Intervalle entre les groupes

Protection contre une immersion continue

 $\mathfrak{f}$   $\mathfrak{m}$ 

Puissance (MicroPulse)

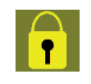

Le paramètre est verrouillé

Émission laser

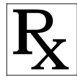

 $R$  Sur ordonnance

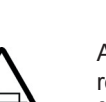

### <span id="page-31-0"></span>**Spécifications techniques**

*REMARQUE : les spécifications techniques des consoles laser OcuLight GL, GLx et TX sont identiques, sauf stipulation contraire.*

| Spécification technique                      | <b>Description</b>                                                                                                    |
|----------------------------------------------|----------------------------------------------------------------------------------------------------|
| Longueur d'onde du<br>faisceau de traitement | 532 nm                                                                                                    |
| Puissance de traitement                      | La puissance varie selon le type d'appareil d'émission. Le système laser affiche la<br>puissance transmisse aux tissus.                                    |
|                                              | $GL: 0-1500$ mW                                                                                                    |
|                                              | $GLx/TX: 0-2500$ mW                                                                                                    |
| Durée                                        | La puissance varie selon le type d'appareil d'émission. Durée d'une minute<br>disponible avec EndoProbe® (puissance $\leq$ 500 mW).                        |
|                                              | $GL: 30-1000$ ms                                                                                                    |
|                                              | <b>GLx/TX: 10-3000 ms</b>                                                                                                    |
| Intervalle                                   | La puissance varie selon le type d'appareil d'émission. Coefficient d'utilisation<br>jusqu'à 100 % disponible aux puissances ≤ 500 mW.                     |
|                                              | $GL: 30-1000$ ms                                                                                                    |
|                                              | <b>GLx/TX: 10-3000 ms</b>                                                                                                    |
| Faisceau de visée                            | 635 nm nominal $\leq 1$ mW                                                                                                    |
| Alimentation électrique                      | 100-240 V alternatif, 50/60 Hz, 3,0 A                                                                                                    |
| Refroidissement                              | Ventilateur Whisper avec refroidissement Peltier                                                                                                    |
| Températures de<br>fonctionnement            | de 10 °C à 35 °C (50 °F à 95 °F)                                                                                                    |
|                                              | Lorsque le laser est stocké à une température inférieure à 10 °C (50 °F), le laisser<br>revenir à température ambiante pendant 4 heures avant utilisation. |
| Températures de<br>rangement                 | de -20 °C à 60 °C (-4 °F à 140 °F)                                                                                                    |
| Humidité relative                            | de 10 % à 90 % (sans condensation)                                                                                                    |
| <b>Dimensions</b>                            | 30 cm × 30 cm × 15 cm (12 po × 12 po × 6 po) (L x P x H)                                                                                                   |
| Poids                                        | $< 6.0$ kg (13.2 lb)                                                                                                    |
| Protection du matériel                       | Classe 1                                                                                                    |

## <span id="page-32-0"></span>**7 Commutateur à pédale sans fil et CEM**

### **Installation du commutateur à pédale sans fil**

Inclus avec le commutateur à pédale sans fil :

- Commutateur à pédale alimenté par piles (avec ou sans gestion de la puissance)
- Récepteur alimenté par la console laser

Brancher le récepteur sans fil dans la prise du commutateur à pédale au dos du laser. Les trois pédales (le cas échéant) du commutateur à pédale ont les fonctions suivantes :

- Pédale gauche = diminution de la puissance (la maintenir enfoncée pour diminuer rapidement)
- Pédale centrale = activation du laser
- Pédale droite = augmentation de la puissance (la maintenir enfoncée pour augmenter rapidement)

*MISE EN GARDE : chaque commutateur à pédale est exclusivement apparié à son récepteur et ne pourra pas fonctionner avec un autre récepteur Iridex ou composant similaire. Identifier chaque paire de façon claire pour éviter d'en dissocier les éléments.*

*REMARQUE : le commutateur à pédale est conçu pour fonctionner à une distance maximale de 4,5 mètres du laser.*

### **Test des piles**

**REMARQUE :** *lorsque les piles doivent être remplacées, contacter un représentant du service commercial ou du service clientèle d'Iridex. Le commutateur à pédale sans fil a été conçu pour que la durée de vie des piles soit comprise entre 3 et 5 ans en conditions normales de fonctionnement et d'utilisation.* 

Les diodes du commutateur à pédale servent de guide au dépannage et indiquent l'état des piles, selon les conventions suivantes :

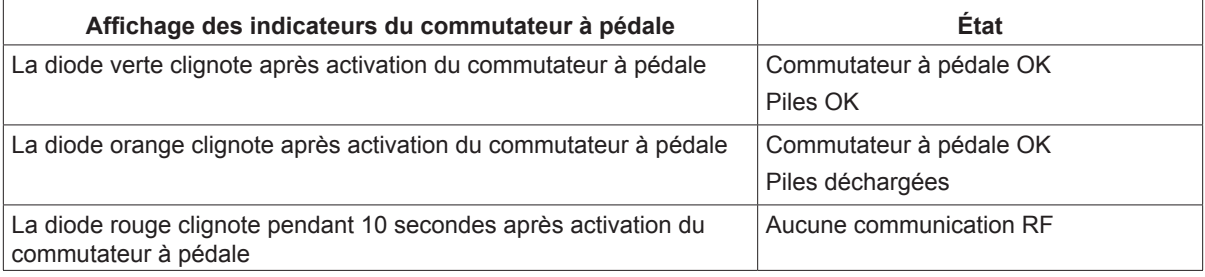

### <span id="page-33-0"></span>**Renseignements de sécurité CEM**

Le système laser (console et accessoires) nécessite la prise de précautions particulières concernant la CEM et doit être installé et mis en service conformément aux renseignements sur la CEM fournis dans ce chapitre. Les appareils de communication RF portatifs et mobiles peuvent nuire au fonctionnement de ce système.

Des tests réalisés sur le laser ont établi sa conformité avec les limites applicables aux dispositifs médicaux de la norme CEI 60601-1-2, selon les tableaux ci-après. Ces limites représentent une protection raisonnable contre les interférences nocives dans un établissement médical classique.

*MISE EN GARDE : toute altération ou modification non approuvée expressément par la partie responsable de la conformité de ce matériel risque de révoquer le droit de l'utilisateur à le faire fonctionner et peut entraîner l'augmentation des émissions ou la diminution de l'immunité du système laser.*

Le commutateur à pédale sans fil transmet et reçoit des fréquences comprises entre 2,41 GHz et 2,46 GHz avec une puissance apparente rayonnée limitée comme décrit ci-dessous. Les transmissions sont continues, à des fréquences distinctes comprises dans la plage des fréquences de transmission.

Des tests réalisés sur le commutateur à pédale sans fil ont établi sa conformité avec les limites applicables à un dispositif numérique de Classe B, conformément à la section 15 des règlements de la FCC. Ces limites représentent une protection raisonnable contre les interférences nocives dans un établissement résidentiel. Ce matériel génère, utilise et peut rayonner de l'énergie par radiofréquence et, s'il n'est pas correctement installé et utilisé selon les instructions, il peut produire des interférences nocives avec les appareils de radiocommunication. Il n'existe toutefois aucune garantie de l'absence d'interférences pour une configuration particulière. S'il apparaît que le commutateur à pédale sans fil produit des interférences nocives pour la réception des ondes radiophoniques ou télévisées, ce qui peut être déterminé en éteignant le laser puis en le remettant sous tension, l'utilisateur est invité à essayer de corriger l'interférence en prenant une ou plusieurs des mesures ci-dessous :

- Réorienter ou déplacer l'appareil de réception.
- Augmenter la distance séparant les appareils.
- Connecter la console laser à une prise appartenant à un circuit différent de celui auquel est raccordé le récepteur.
- Consulter le service clientèle d'Iridex.

Cet appareil numérique de la classe B respecte toutes les exigences du Règlement sur le matériel brouilleur du Canada.

### <span id="page-34-0"></span>**Exigences de CEM pour la console et les accessoires**

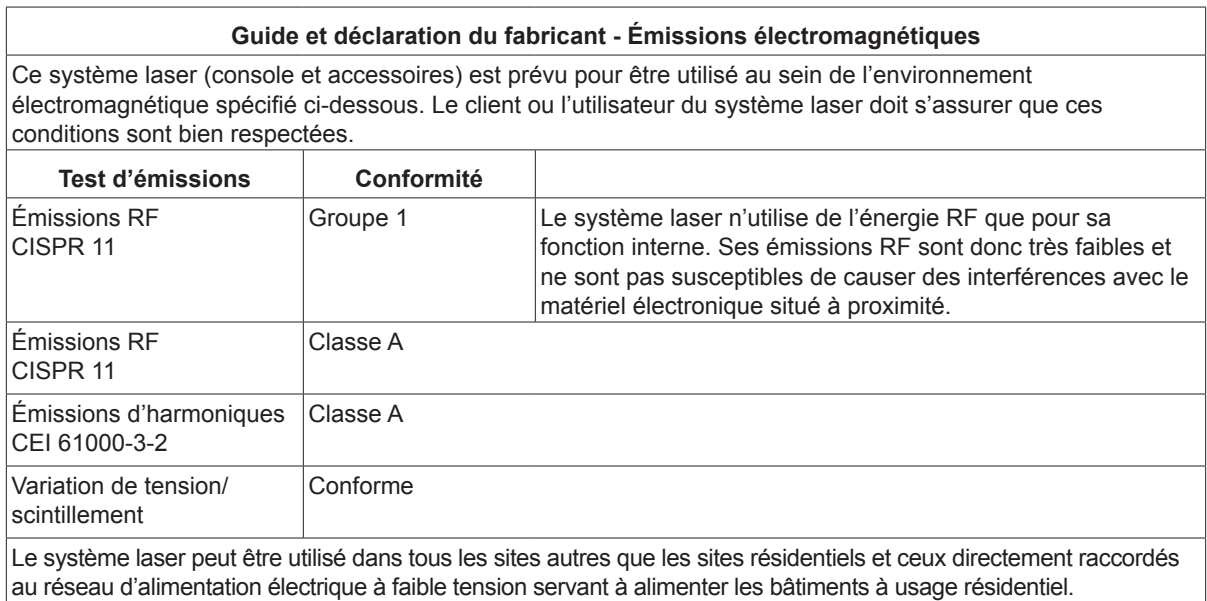

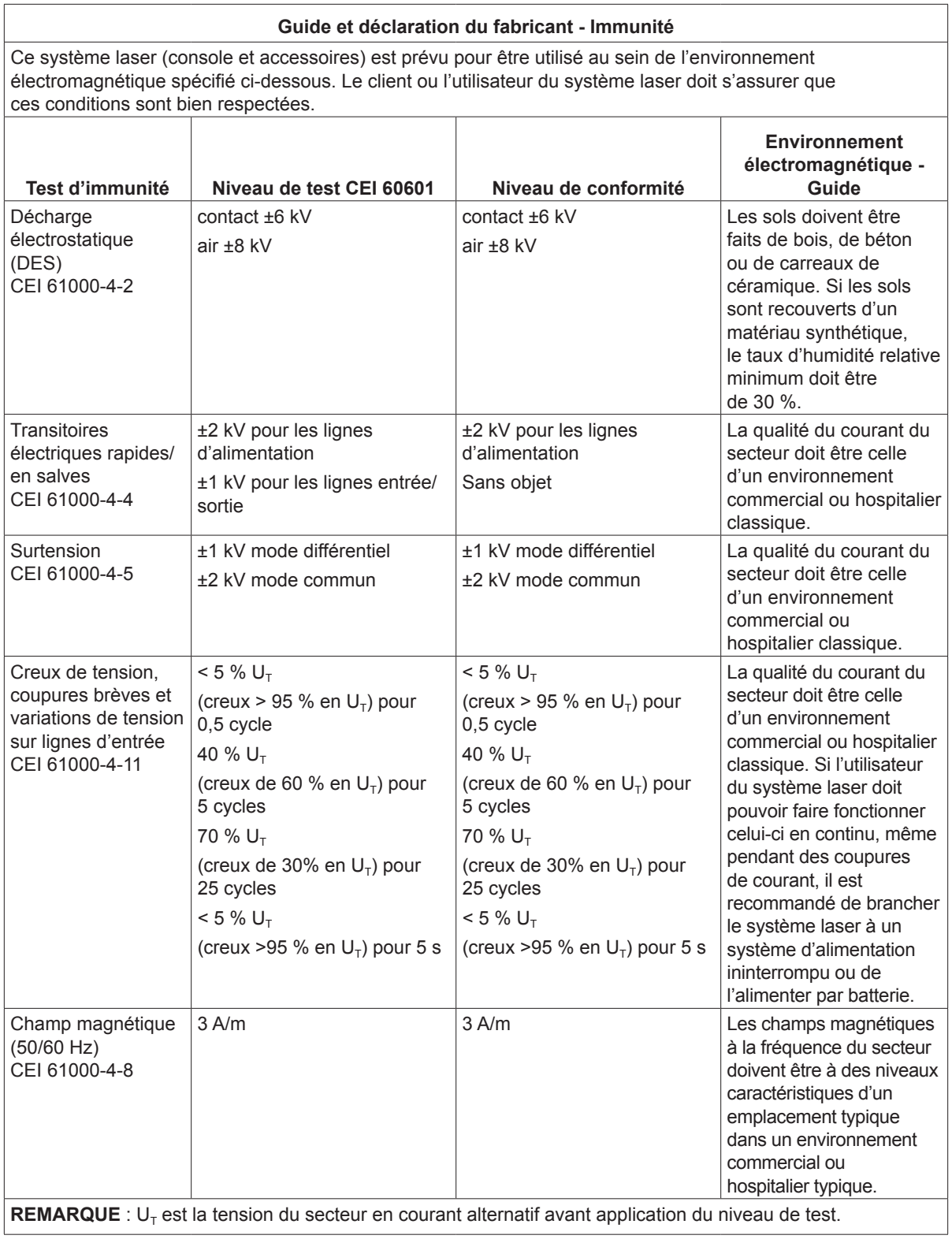

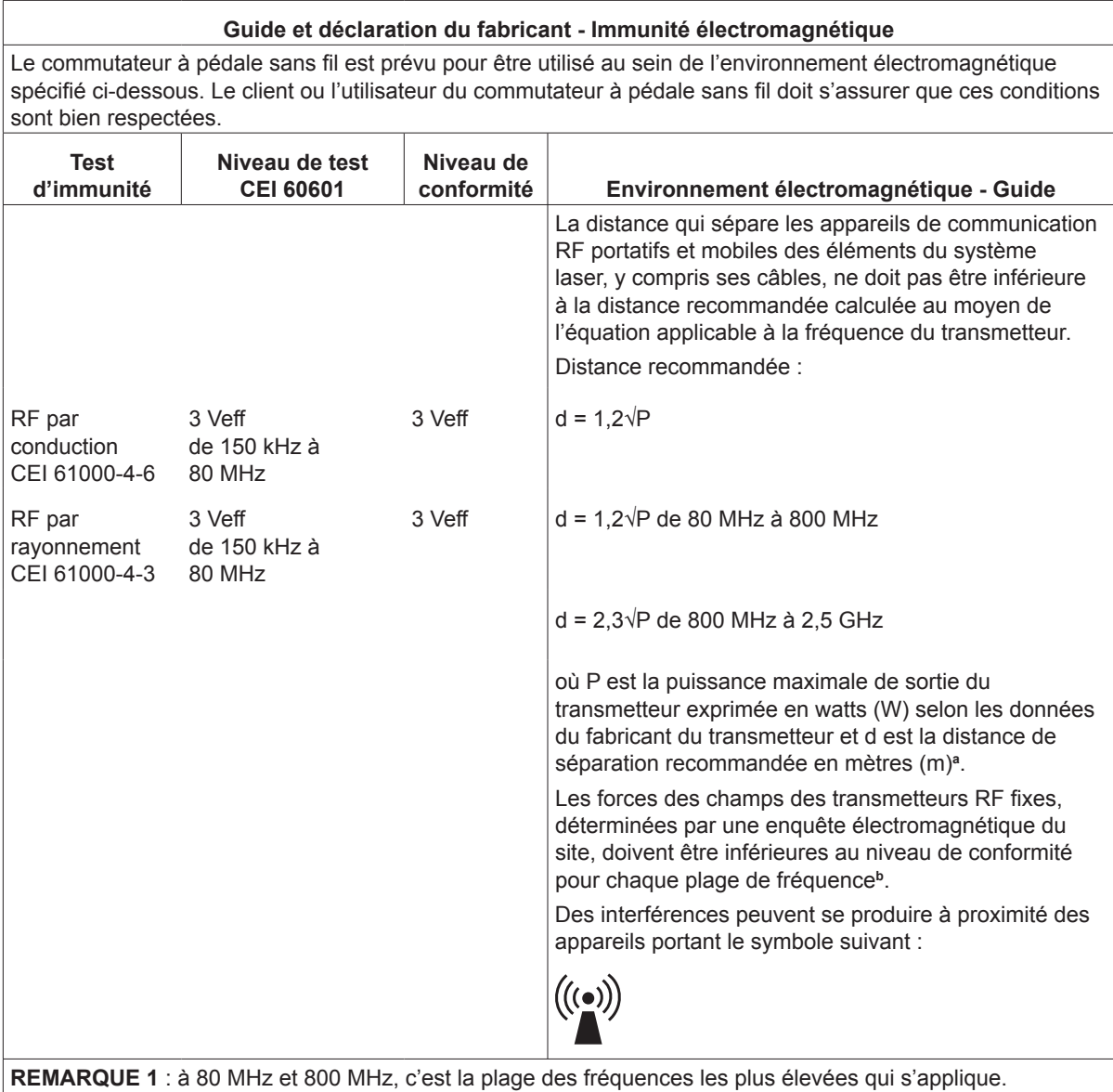

**REMARQUE 2** : il est possible que ces directives ne s'appliquent pas dans certaines conditions. La propagation électromagnétique varie en fonction de l'absorption et de la réflexion des structures, objets et personnes.

**a** : il est théoriquement impossible de prédire avec exactitude les forces des champs émis par les transmetteurs fixes, tels que les bases pour radiotéléphones (GSM ou sans fil) et radios mobiles terrestres, la radio amateur, les ondes radio AM et FM et les ondes télévisuelles. Pour évaluer l'environnement électromagnétique engendré par un émetteur RF, il est conseillé de faire pratiquer une enquête électromagnétique du site. Si la force du champ mesuré dans l'environnement de service du système laser est supérieure au niveau de conformité RF applicable ci-dessus, surveiller que le fonctionnement du système laser est normal. En cas de fonctionnement anormal, prendre les mesures qui s'imposent, telles que réorienter ou déplacer le système laser.

**b** : au-delà des fréquences comprises entre 150 kHz et 80 MHz, les forces des champs doivent être inférieures à 3 V/m.

#### **Distances de séparation recommandées entre les appareils de communication RF portatifs et mobiles et le commutateur à pédale sans fil**

Le commutateur à pédale sans fil est conçu pour être utilisé dans un environnement électromagnétique au sein duquel les perturbations RF par rayonnement sont sous contrôle. Le client ou l'utilisateur du commutateur à pédale sans fil peut prévenir les interférences électromagnétiques en respectant une distance minimale entre les appareils de communication portatifs et mobiles (transmetteurs) et le commutateur à pédale sans fil selon les recommandations ci-dessous, en fonction de la puissance de sortie maximale des appareils de communication.

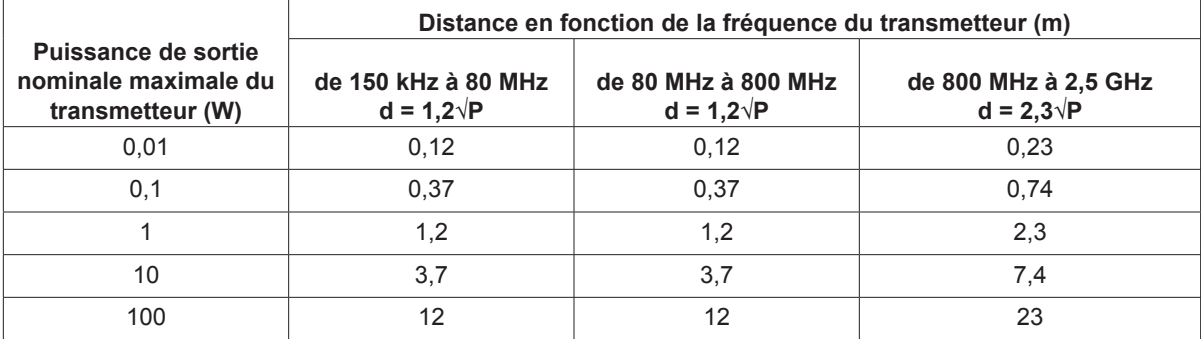

**Pour les transmetteurs calibrés à une puissance de sortie maximale qui n'est pas mentionnée cidessus, la distance de séparation recommandée d en mètres (m) peut être estimée au moyen de l'équation applicable à la fréquence du transmetteur, où P est la puissance maximale de sortie du transmetteur exprimée en watts (W) selon les données du fabricant du transmetteur.**

**REMARQUE 1** : à 80 MHz et 800 MHz, c'est la distance de séparation de la plage des fréquences la plus élevée qui s'applique.

**REMARQUE 2** : il est possible que ces directives ne s'appliquent pas dans certaines conditions. La propagation électromagnétique varie en fonction de l'absorption et de la réflexion des structures, objets et personnes.